Jin-Soo Kim (*jinsoo.kim@snu.ac.kr*) Systems Software & Architecture Lab. Seoul National University

Fall 2020

#### CPU Scheduling

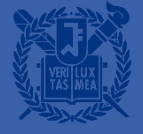

#### **Running a Thread**

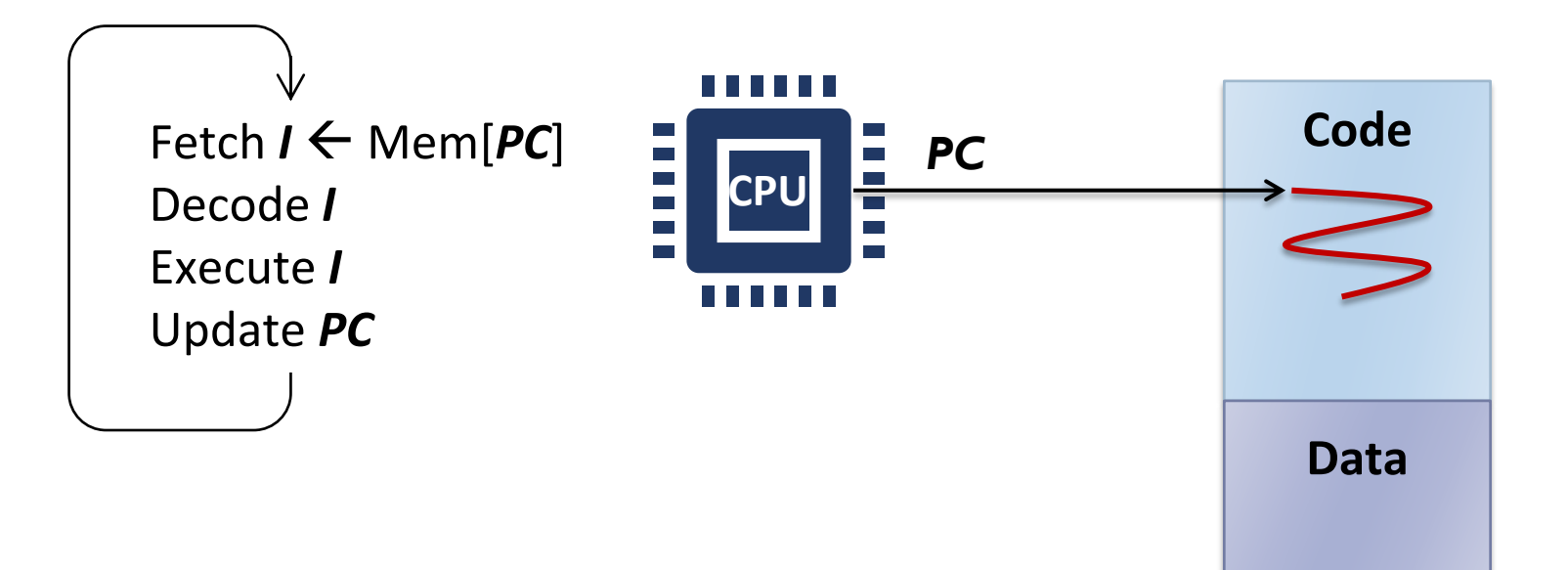

#### Virtualizing the CPU

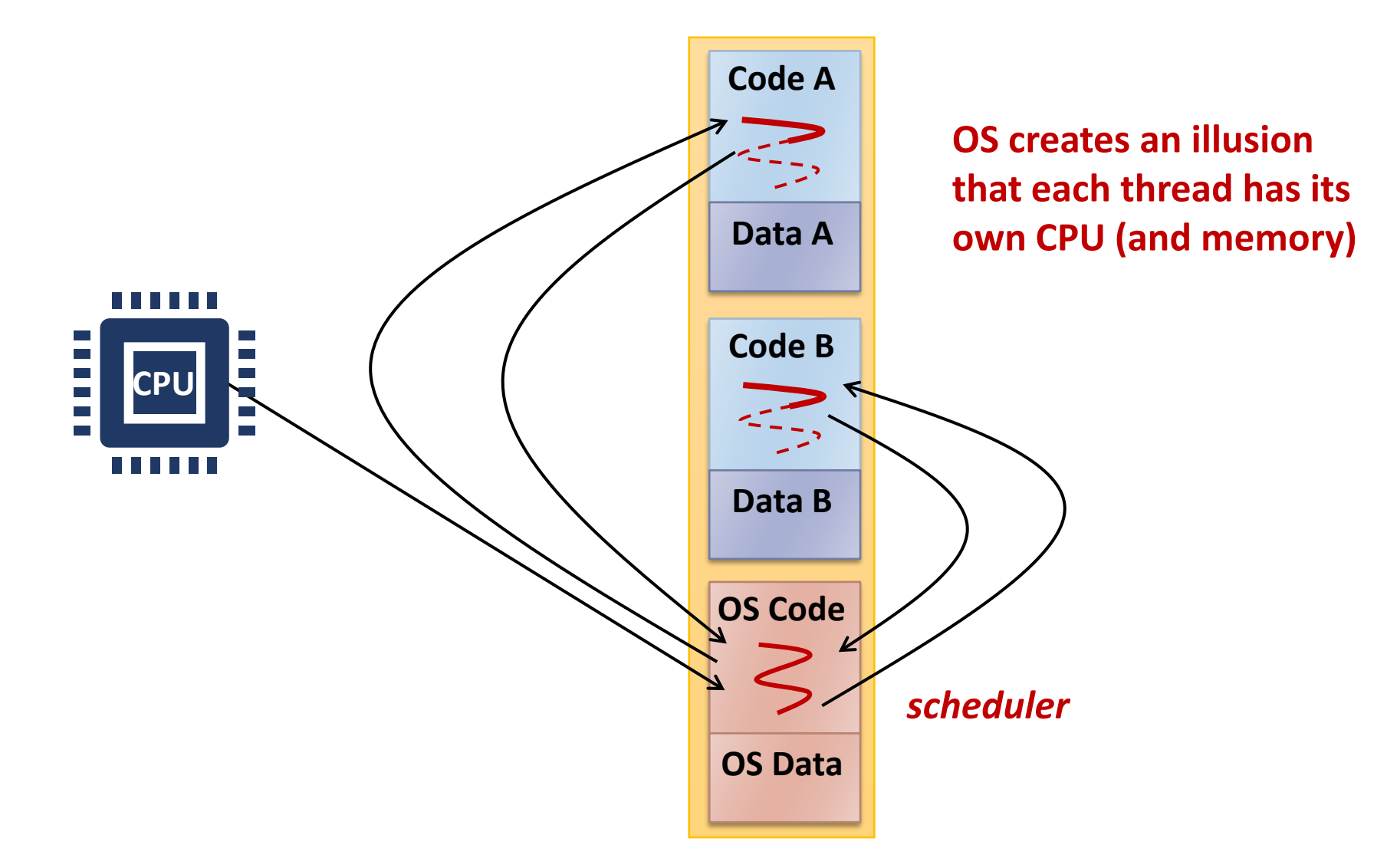

# **CPU Scheduling**

- $\blacksquare$  A policy deciding which process to run next, given a set of runnable tasks (processes or threads)
	- Happens frequently, hence should be fast
		- Ready **Running Running** *Scheduled Time slice exhausted I/O or event wait* **Blocked** *I/O or event completion*

#### ■ Mechanism

- How to transition?
- Policy
	- Who should be the next?
	- When to transition?

## Preemptive (or not)

- Non-preemptive scheduler
	- The scheduler waits for the running task to voluntarily yield the CPU
		- cf.) yield()
	- Tasks should be cooperative
- **Preemptive scheduler** 
	- The scheduler can interrupt a task and force a context switch
	- Implemented using periodic timer interrupts
	- What if a task is preempted in the midst of updating the shared data?
	- What if a process in a system call is preempted?

## Work-Conserving (or not)

- Work-conserving scheduler
	- Never leave a resource idle when someone wants it
	- e.g., Linux CPU scheduler (ideally)
- Non-work-conserving scheduler
	- May leave the resource idle despite the presence of jobs
	- e.g., Server waits for short job before starting on a big job
	- e.g., Anticipatory I/O scheduler: waits for a short time after a read operation in anticipation of another close-by read requests to overcome "deceptive idleness"

## **(Static) Priority Scheduling**

- Each task has a (static) priority
	- cf.) nice(), renice(), setpriority(), getpriority()
- Choose the task with the highest priority to run next
- Round-robin or FIFO within the same priority
- Can be either preemptive or non-preemptive

#### ■ Starvation problem

• If there is an endless supply of high priority tasks, no low priority task will ever run

## **Priority Scheduling**

- Priority is dynamically adjusted at run time
- Modeled as a Multi-level Feedback Queue (MLFQ)
	- A number of distinct queues for each priority level
	- Priority scheduling between queues, round-robin in the same queue

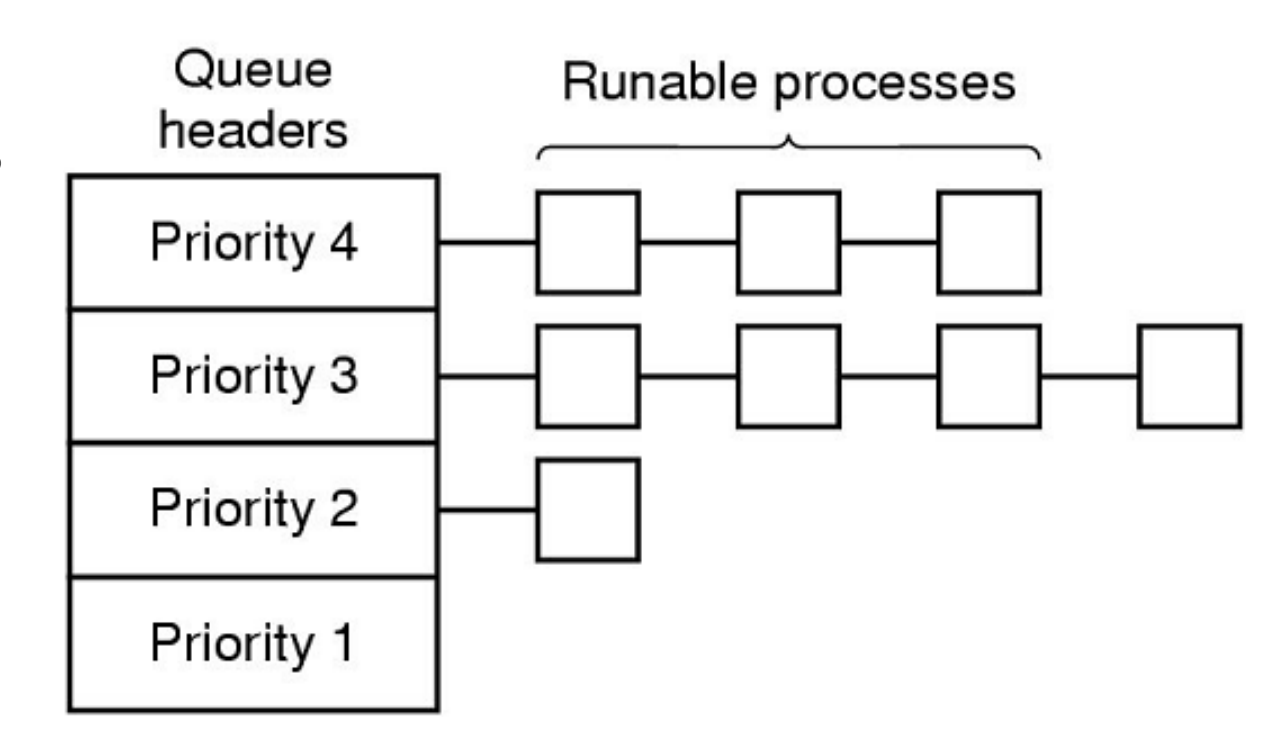

#### **UNIX Scheduler**

#### ▪ MLFQ

- Preemptive priority scheduling
- Time-shared based on time slice
- Tasks dynamically change priority
- Aging for avoiding starvation
	- Increase priority as a function of wait time
	- Decrease priority as a function of CPU time
- Favor interactive tasks over CPU-bound tasks
- Priority vs. time slice?
- Many ugly heuristics have been explored in this area

#### **Linux Scheduler Evolution**

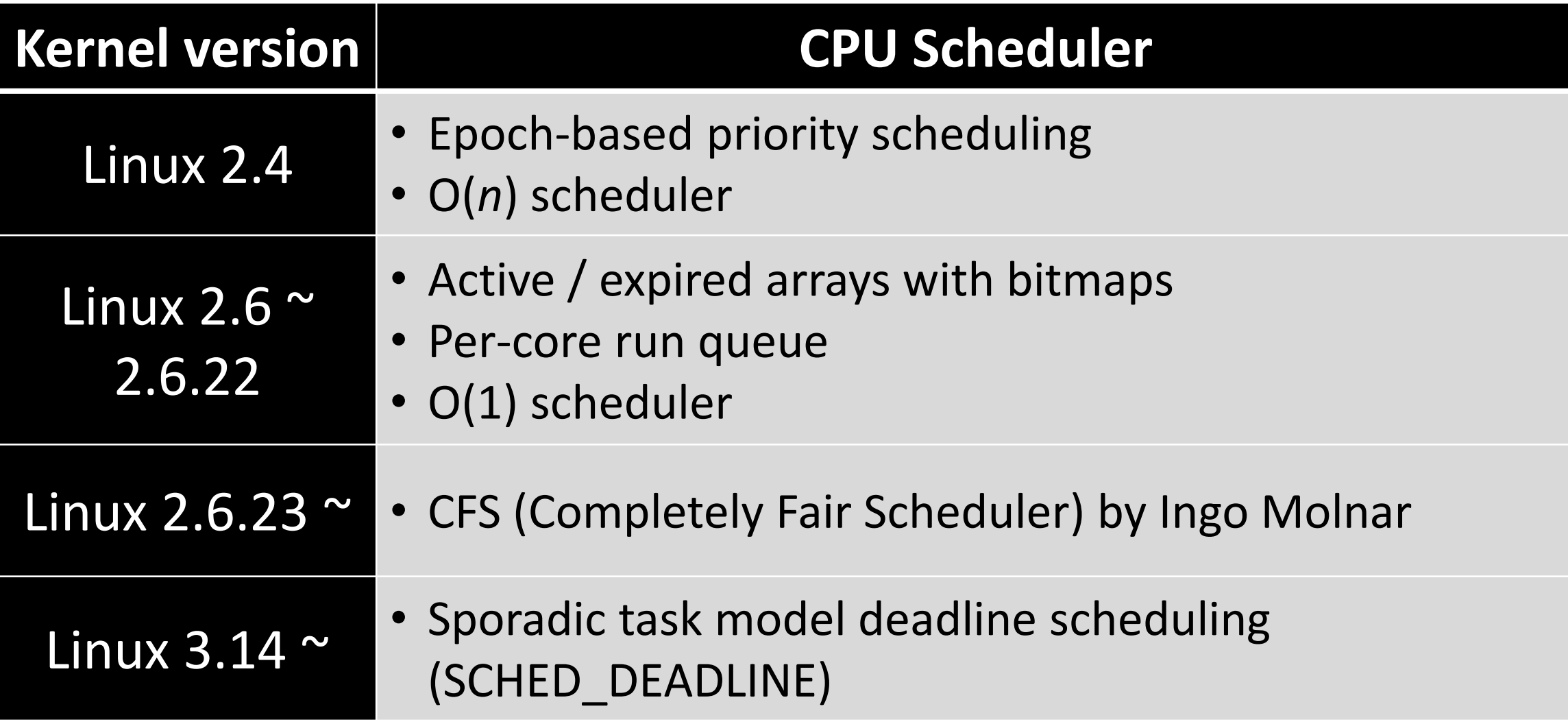

## **Linux Scheduling Classes**

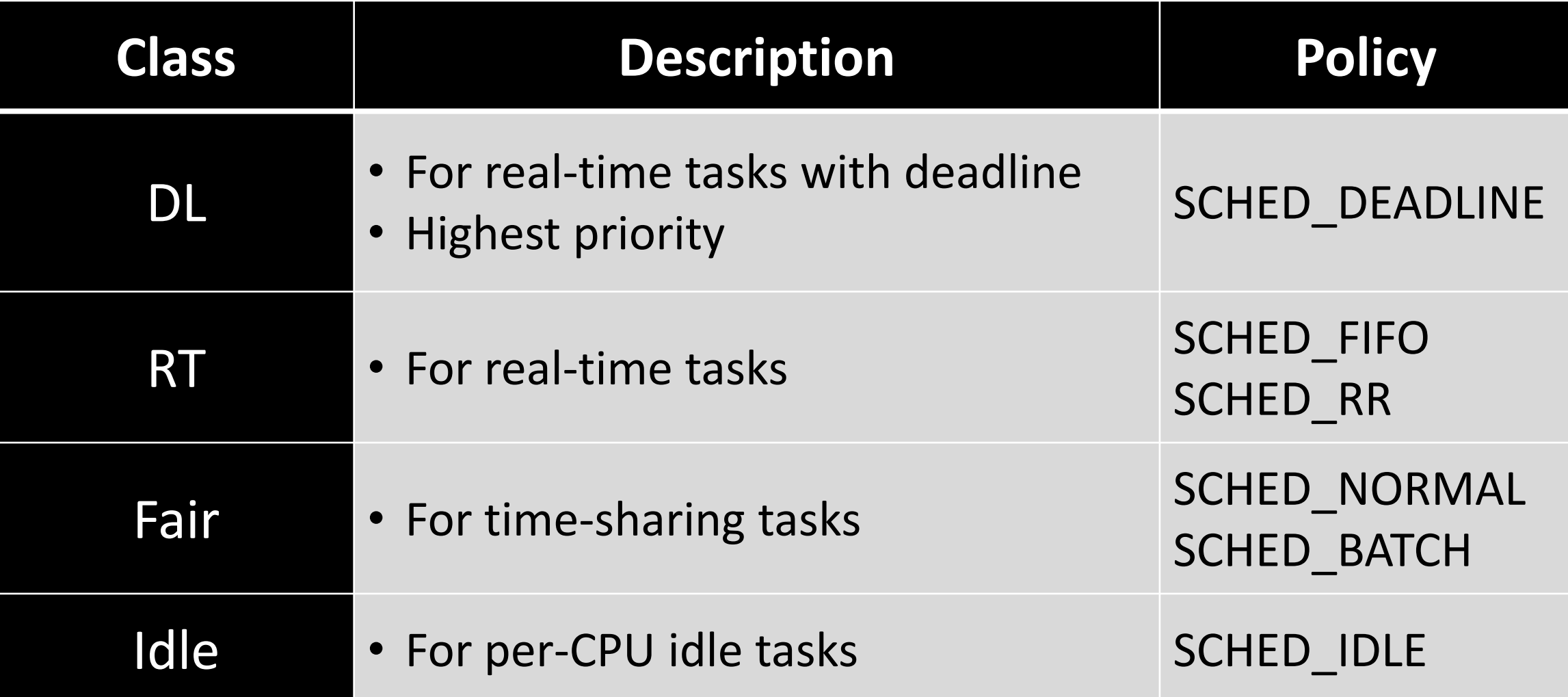

#### Linux 2.4 Scheduler

#### **Priorities**

- Static priority
	- The base priority represented by the nice value in [-20, 19] (default: 0)
	- Determines the task's timeslice

#### **•** Dynamic priority

- The amount of time remaining in this timeslice
- Declines with time as long as the task has the CPU
- When its dynamic priority falls to 0, the task is marked for rescheduling
- Real-time priority (used for SCHED FIFO and SCHED RR)
	- Only real-time tasks have the real-time priority
	- Higher real-time priority values always beat lower values

#### **Fields Related to Scheduling**

```
struct task_struct {
 \ddotsc* offset 32 begins here on 32-bit platforms. We keep
 * all fields in a single cacheline that are needed for
 * the goodness() loop in schedule().
 *long counter;
  long nice;
  unsigned long policy;
  struct mm_struct *mm;
  int processor;
  unsigned long cpus_runnable, cpus_allowed;
  struct list_head run_list;
   \bullet\quad\bullet\quad\bullet
```
**counter:** time remaining in the task's current quantum (represents dynamic priority) **nice**: nice value, -20 to +19 (represents static priority)

**policy**: SCHED\_OTHER, SCHED\_FIFO, SCHED\_RR

**mm**: points to the memory descriptor

**processor**: CPU ID on which the task will execute

**cpus\_runnable**: CPU currently running on **cpus\_allowed**: CPUs allowed to run **run\_list**: the run queue

#### **Timeslice**

- Linux  $v2.4$  gets a timer interrupt or a *tick* once every 10ms on  $IA-32$  (HZ = 100)
- $\blacksquare$  Linux wants the time slice to be around 50ms
	- Decreased from 200ms in Linux v2.2

#### **E** Timeslice

- nice  $= 20$  (lowest): I tick
- nice  $= 0$  (default): 6 ticks
- nice  $= -19$  (highest): 10 ticks

#### \* Scheduling quanta. \* NOTE! The unix "nice" value influences how long a process \* gets. The nice value ranges from -20 to +19, where a -20 \* is a "high-priority" task, and a "+10" is a low-priority \* task. s. \* We want the time-slice to be around 50ms or so, so this \* calculation depends on the value of HZ.  $*$ #if HZ  $< 200$ #define TICK\_SCALE(x)  $((x) \gg 2)$ #elif HZ  $<$  400 #define TICK\_SCALE(x)  $((x) \gg 1)$ #elif HZ  $< 800$ #define  $TICK_SCALE(x)$   $(x)$ #elif  $HZ < 1600$ #define  $TICK_SCALE(x)$   $((x) \ll 1)$ #else #define TICK\_SCALE(x)  $((x) \ll 2)$  $#endif$

#define NICE\_TO\_TICKS(nice) (TICK\_SCALE(20-(nice))+1)

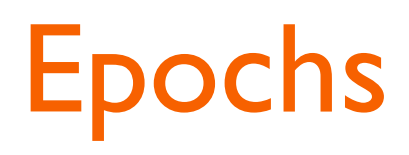

- The Linux scheduling algorithm works by dividing the CPU time into epochs
	- In a single epoch, every process has a specified time quantum whose duration is computed when the epoch begins
	- The epoch ends when all runnable tasks have exhausted their quantum
	- The scheduler recomputes the time quantum durations of all processes and a new epoch begins
- The base time quantum of a process is computed based on the nice value

#### **Selecting the Next Task to Run**

```
repeat_schedule:
  /*
   * Default process to select..
   \ast/next = idle\_task(this_cpu);c = -1000;list_for_each(tmp, &runqueue_head) {
    p = list_entry(tmp, struct task_struct, run_list);
    if (can_schedule(p, this_cpu)) {
      int weight = \boxed{goodness} \boxed{p, this_cpu, prev-sactive_mm};
      if (weight > \overline{c})
        c = weight, next = p;}
```
#### **Calculating Goodness**

```
static inline int goodness(struct task_struct * p, int this_cpu,
                                 struct mm_struct *this_mm) {
  int weight = -1;
  if (p\rightarrow\text{policy} == \text{SCHED_OTHEN}) {
     weight = p->counter;
     if (!weight) goto out;
     if (p\rightarrow m m == this_m m \mid \mid \cdot \mid p\rightarrow m m)weight += 1;weight = 0weight += 20 - p->nice;
                                                                p has exhausted its quantum
     goto out;
                                                               0 < weight < 1000
  \mathcal{F}p is a conventional task
  weight = 1000 + p->rt_priority;
                                                               weight >= 1000
out:
                                                                p is a real-time taskreturn weight;
```
## **New Epoch**

```
/* Do we need to re-calculate counters? */
if (unlikely(!c)) {
 struct task_struct *p;
```

```
spin_unlock_irq(&runqueue_lock);
read_lock(&tasklist_lock);
```

```
for_each_task(p)
```
 $p$ ->counter =  $(p$ ->counter >> 1) + NICE\_TO\_TICKS(p->nice);

```
read_unlock(&tasklist_lock);
spin_lock_irq(&runqueue_lock);
goto repeat_schedule;
```
#### **Preemption Condition**

 $/*$ \* the 'goodness value' of replacing a process on a given CPU. positive value means 'replace', zero or negative means 'dont'.  $\ast$  $*$  / static inline int preemption\_goodness(struct task\_struct \* prev, struct task\_struct \* p, int cpu) return goodness(p, cpu, prev->active\_mm) - goodness(prev, cpu, prev->active\_mm);

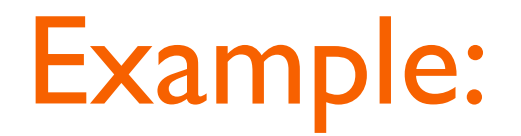

■ Initially choose T2 among the three tasks in the run queue

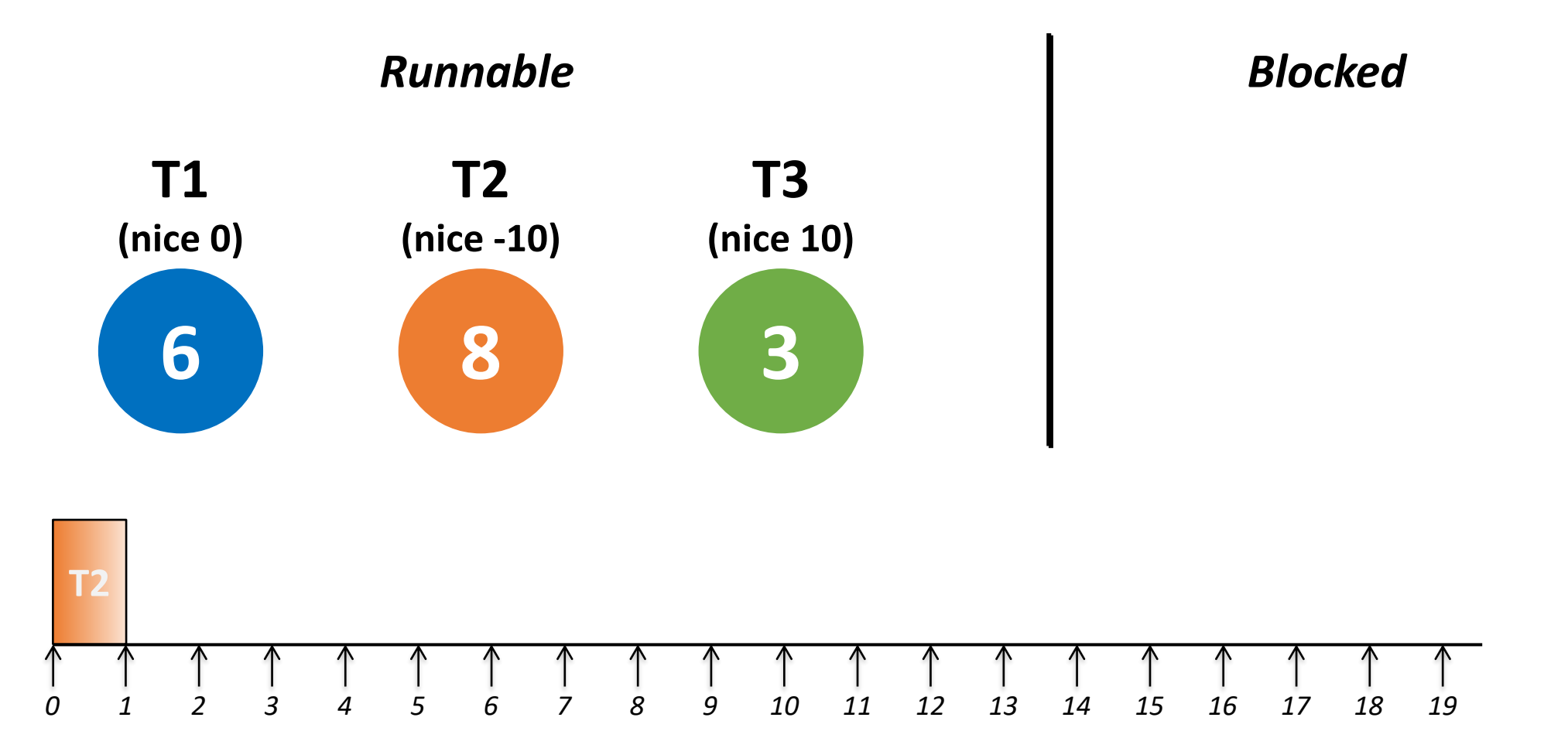

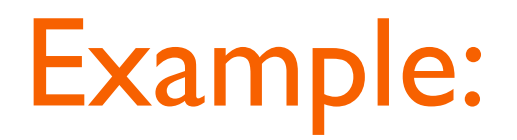

■ At tick 1, decrement the counter and continue

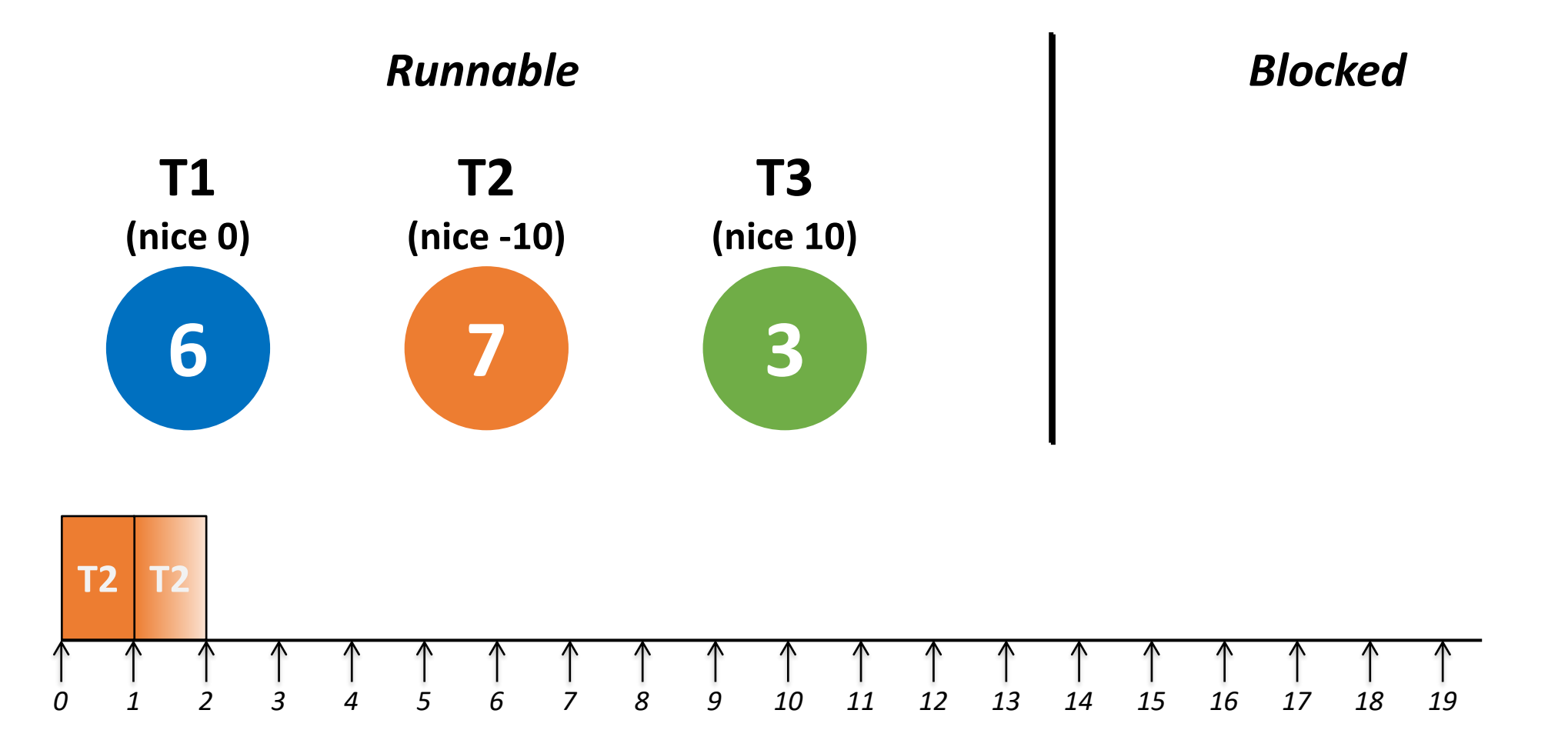

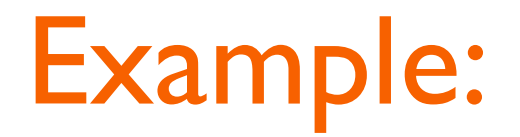

#### ■ Continue until T2 is blocked after tick 3

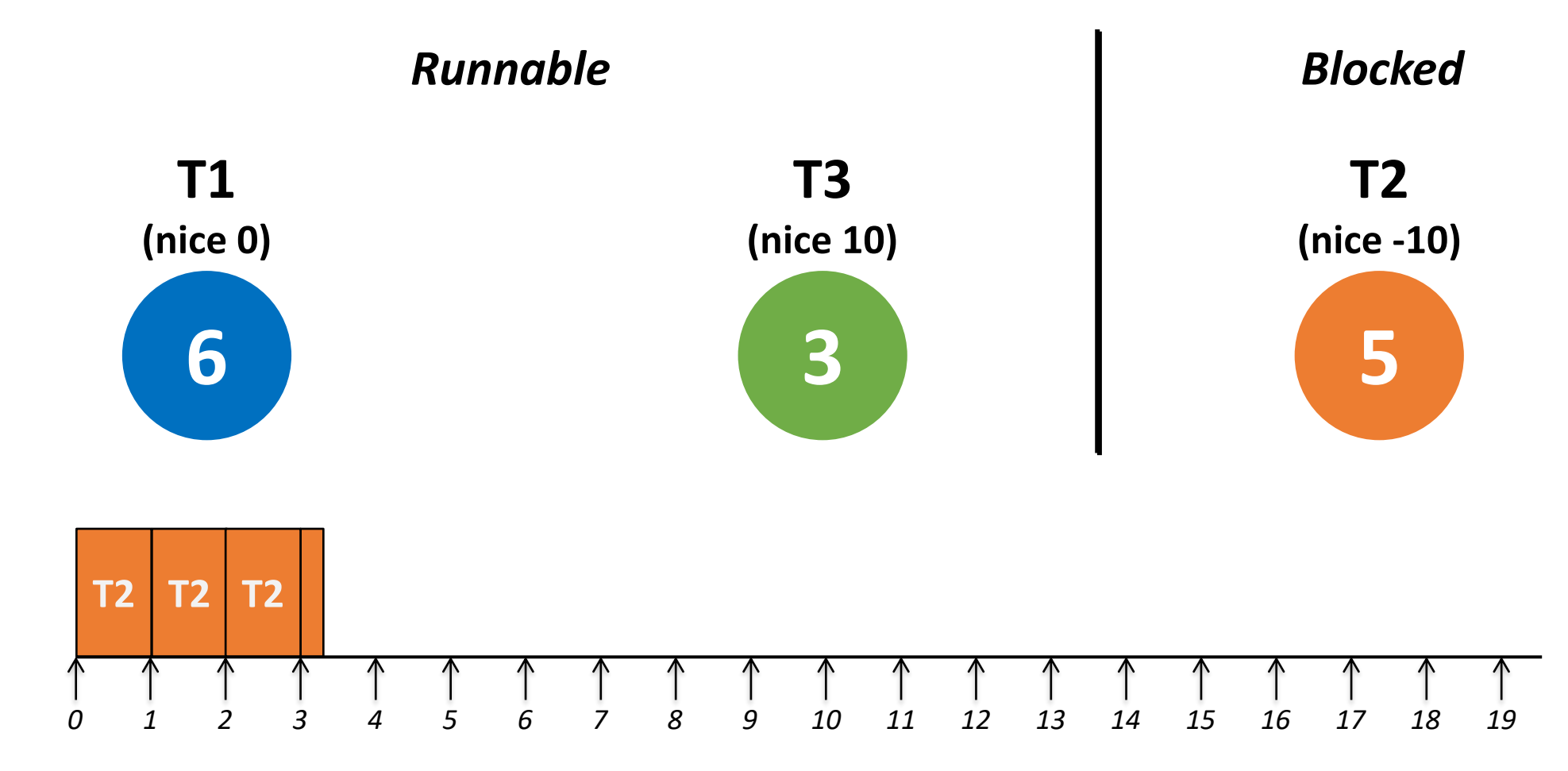

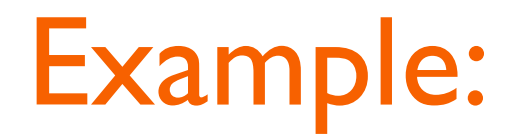

■ Now choose T1

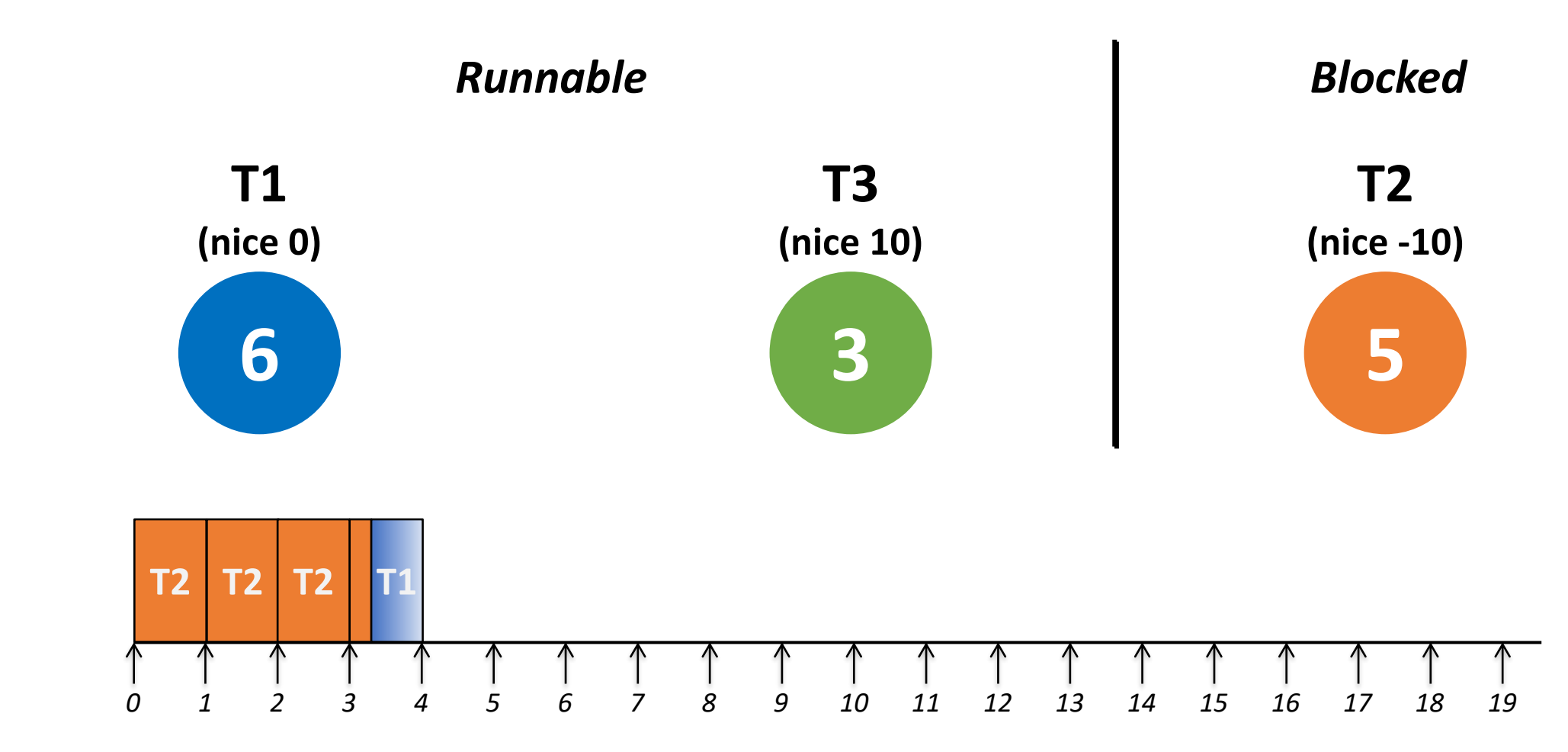

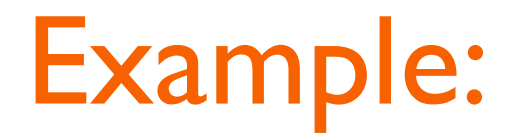

■ T1 runs until it exhausts all the timeslice

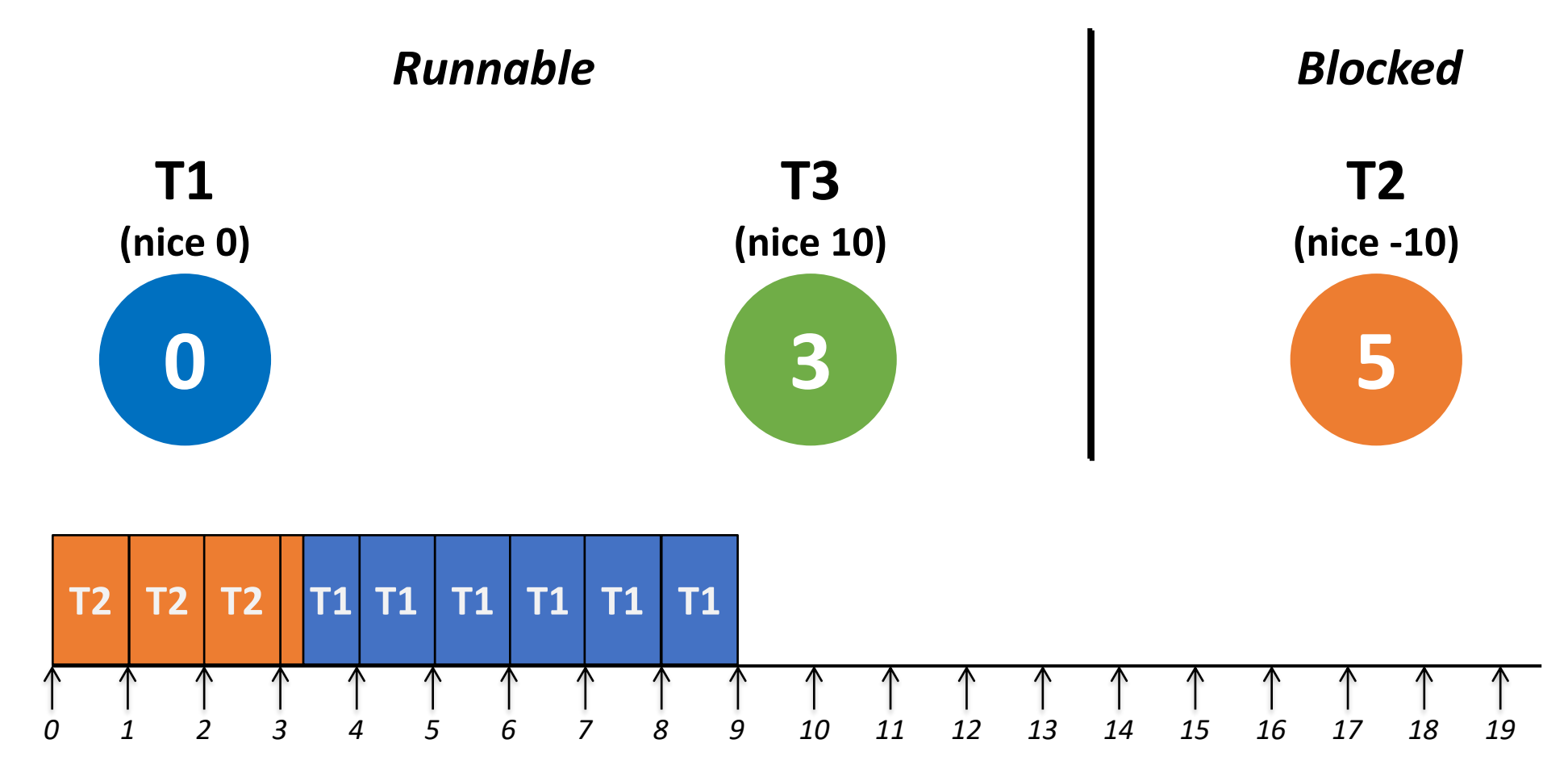

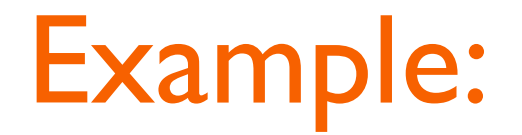

■ Now schedule T3

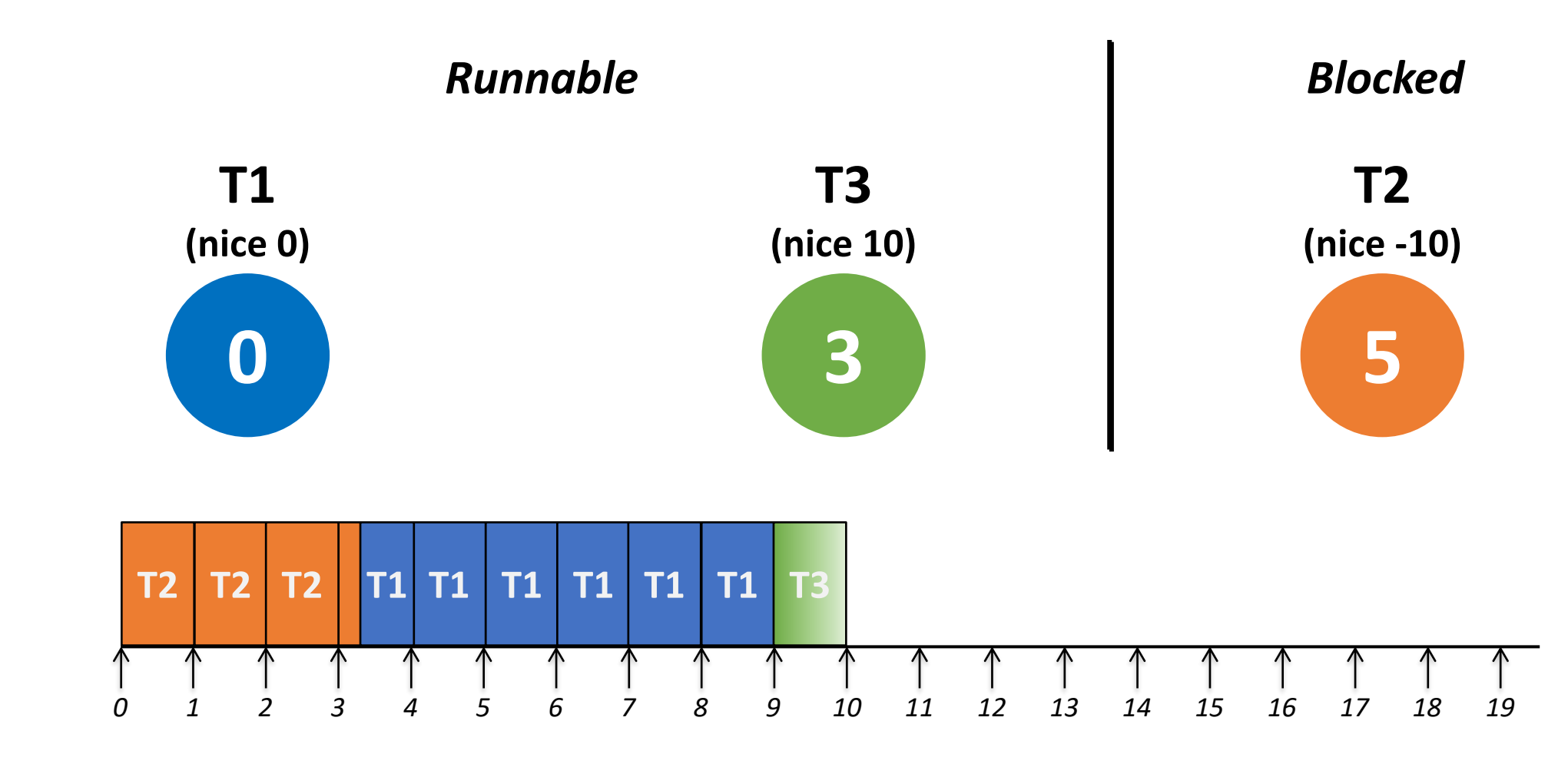

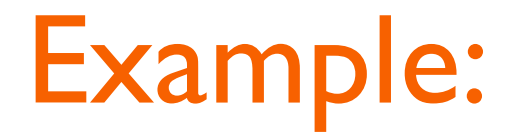

■ T3 has also exhausted all the time slice

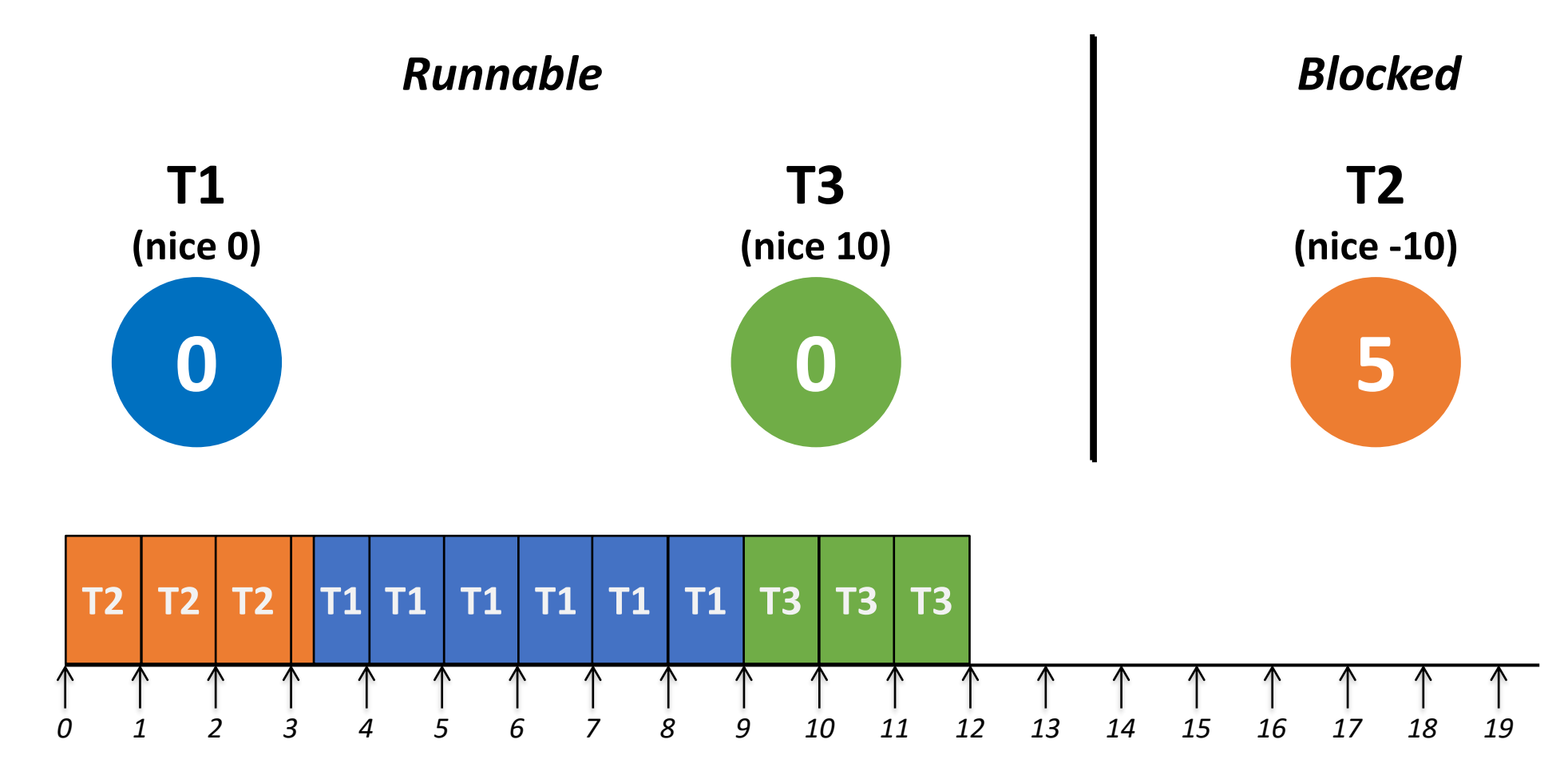

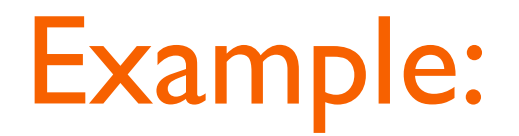

■ Now start a new epoch with recalculating counters

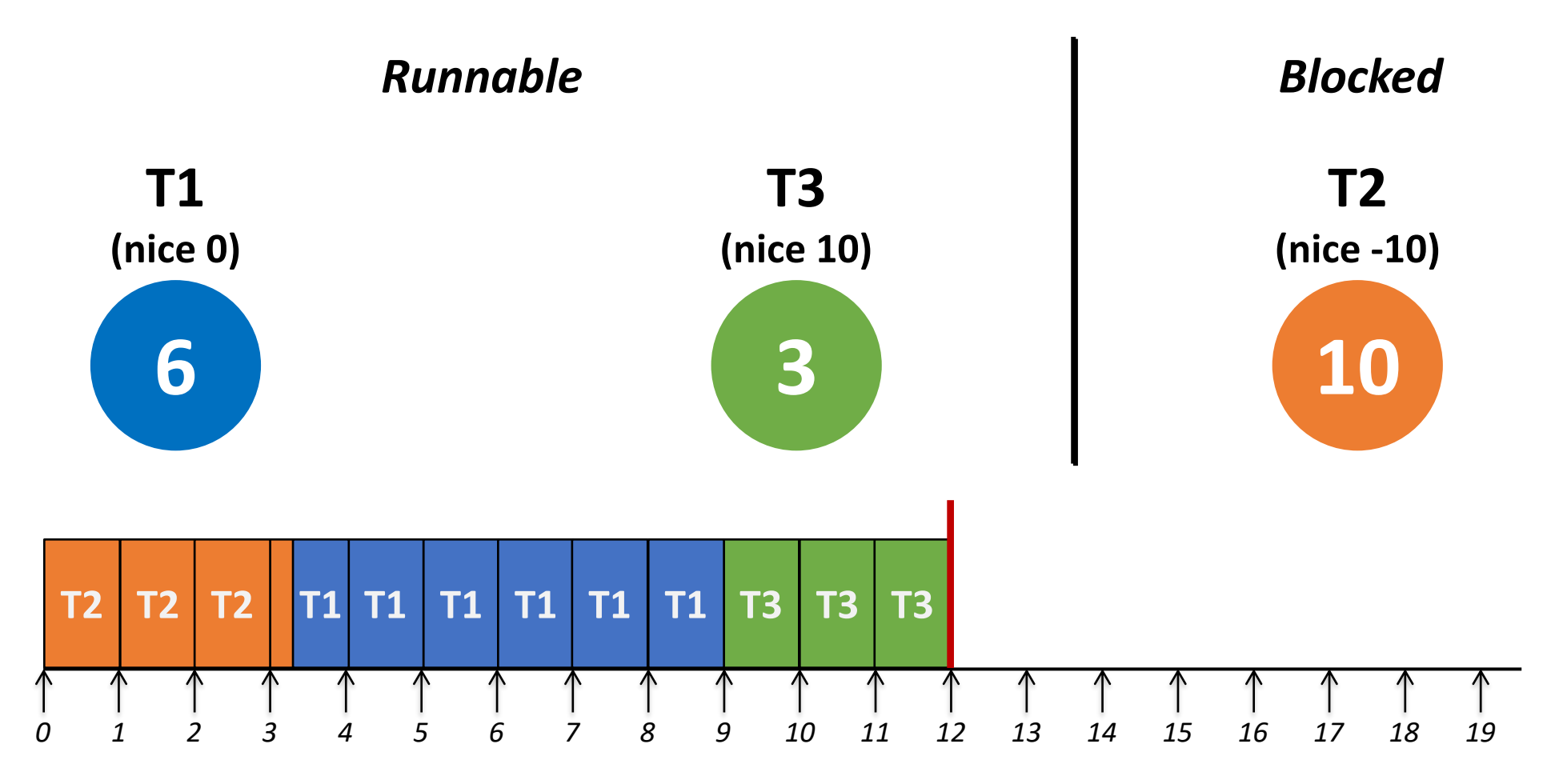

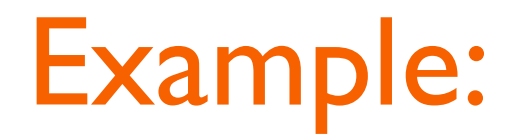

■ Schedule T1

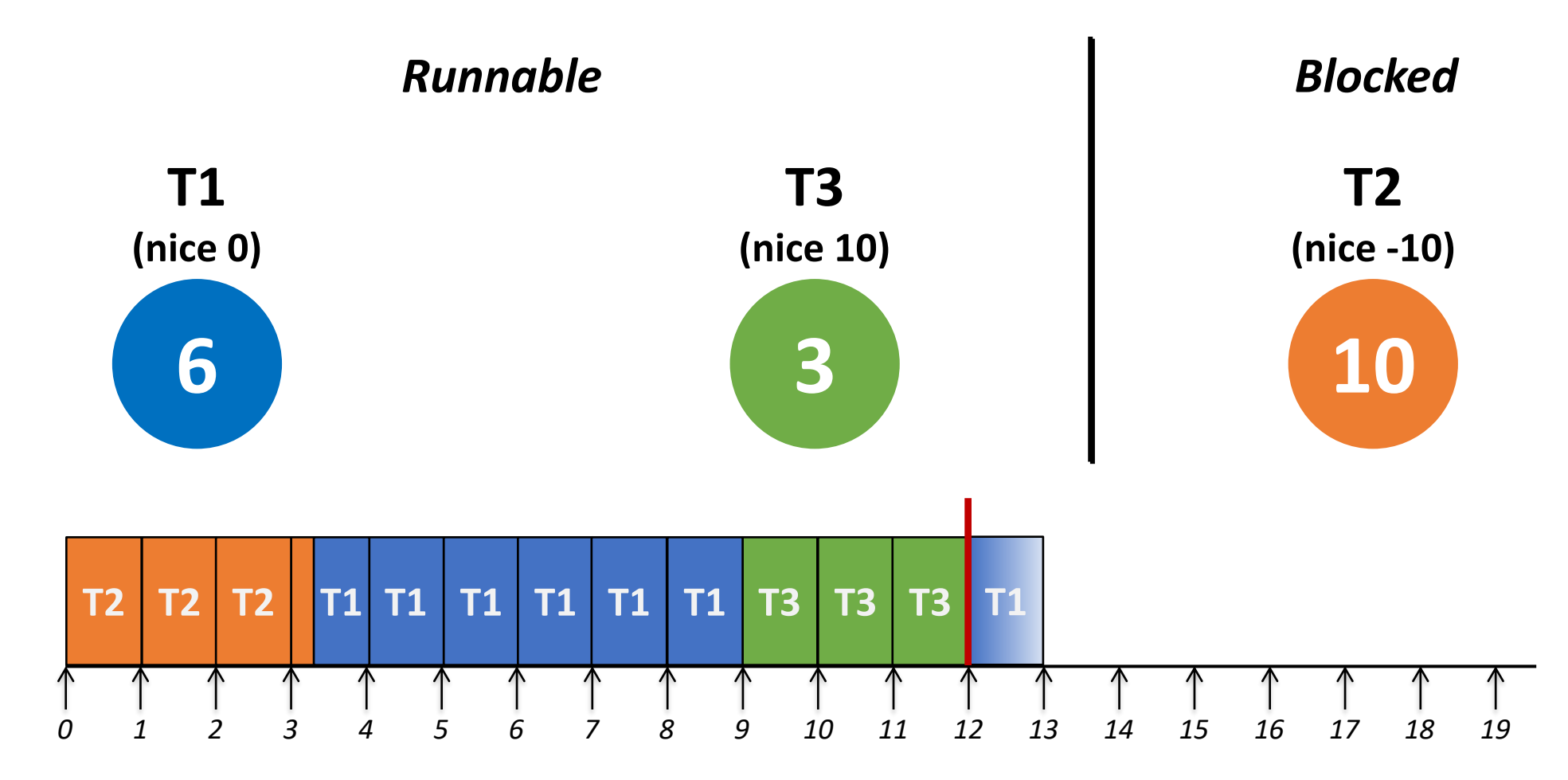

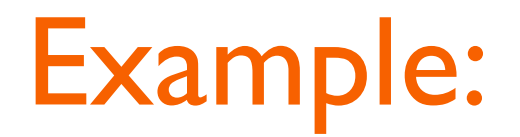

■ T2 is woken up after tick 15, and it preempts T1

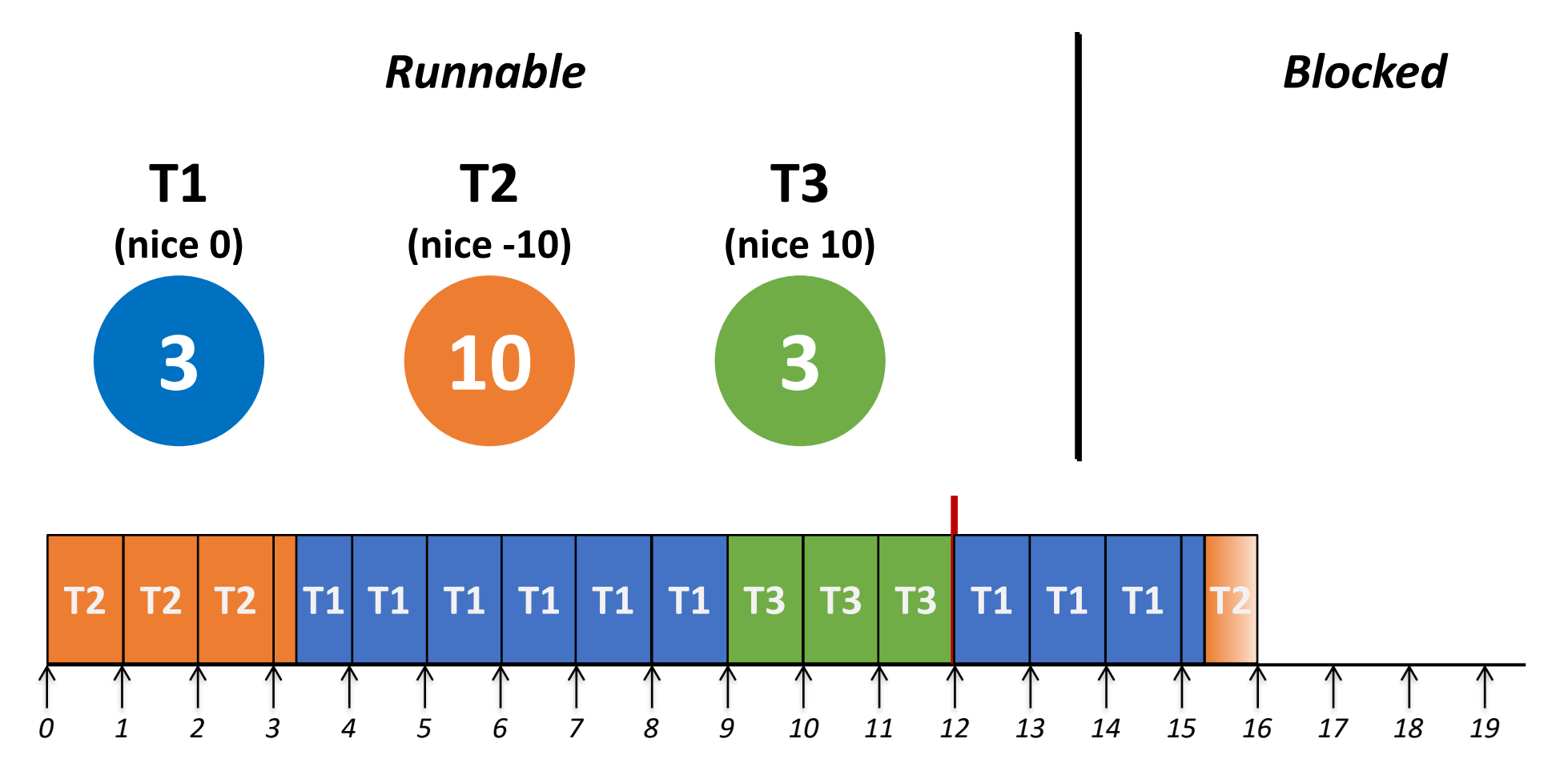

#### Problems

#### $\bullet$  O(n) operations

- When to choose the next task to run
- When to recalculate counters for each epoch
- Example: During the execution of VolanoMark, 37~55% of the total time spent in the kernel is spent in the scheduler (for handling  $400 \sim 2000$  threads)
- Lock contention in the multi-core systems
	- A single runqueue is shared by all the cores
- I/O-bound task is seldom boosted under high system load

#### Linux 2.6 Scheduler

- **New priority scheme: 140 levels**  $(0 \sim 139)$ 
	- Normal tasks: 120 + nice ([-20, 19])
	- Real-time tasks:  $0 \sim 99$
	- Dynamic priority control based on interactivity (e.g., average sleep time)
- O(1) scheduling
	- Active and expired array
	- Each priority array contains a queue of runnable tasks per each priority level
	- Each array also has a bitmap
- Each processor has its own run queue

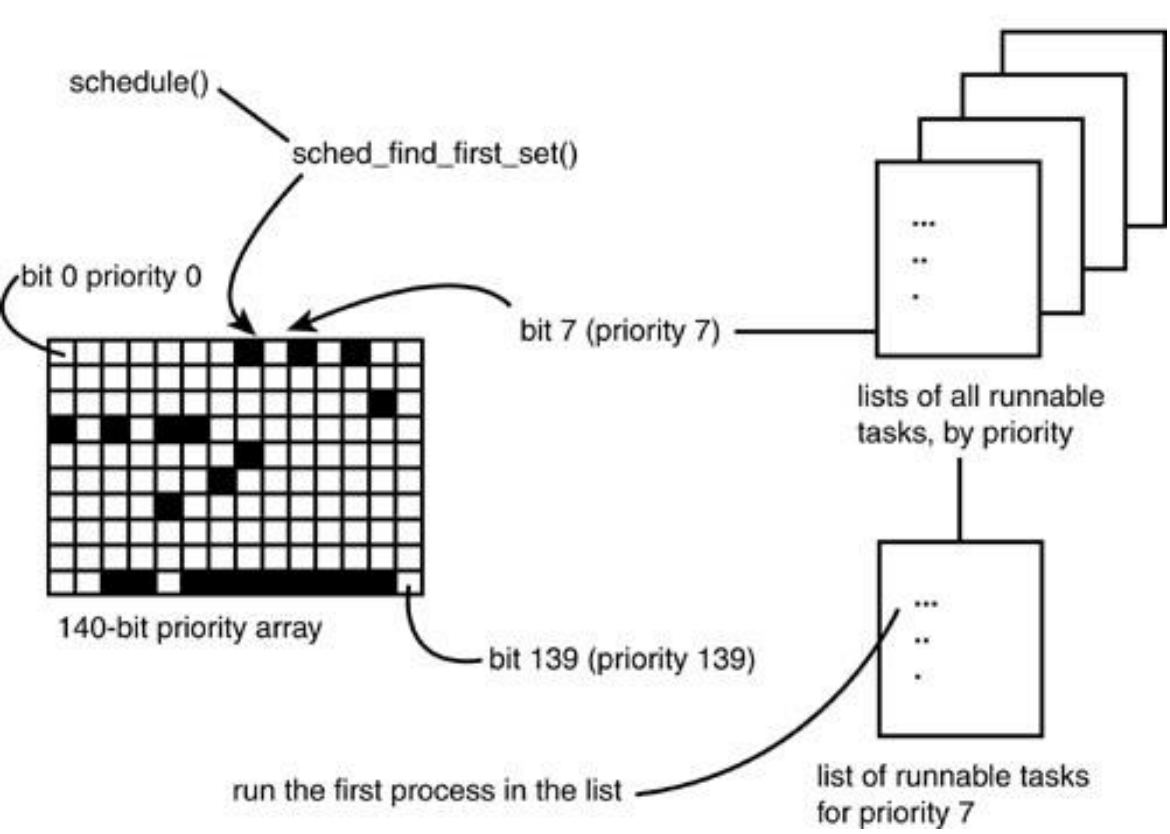

Linux CFS (Completely Fair Scheduler)

## **Linux Task Priority**

- Total 140 levels  $(0 \sim 139)$ 
	- A smaller value means higher priority
- Setting priority for non-real-time tasks
	- nice(), setpriority()
	- $-20 \leq$  nice value  $\leq 19$
	- Default nice value = 0 (priority value 120)
- Setting priority for real-time tasks
	- sched setattr()
	- Static priority for SCHED FIFO & SCHED RR
	- Runtime, deadline, period for SCHED DEADLINE

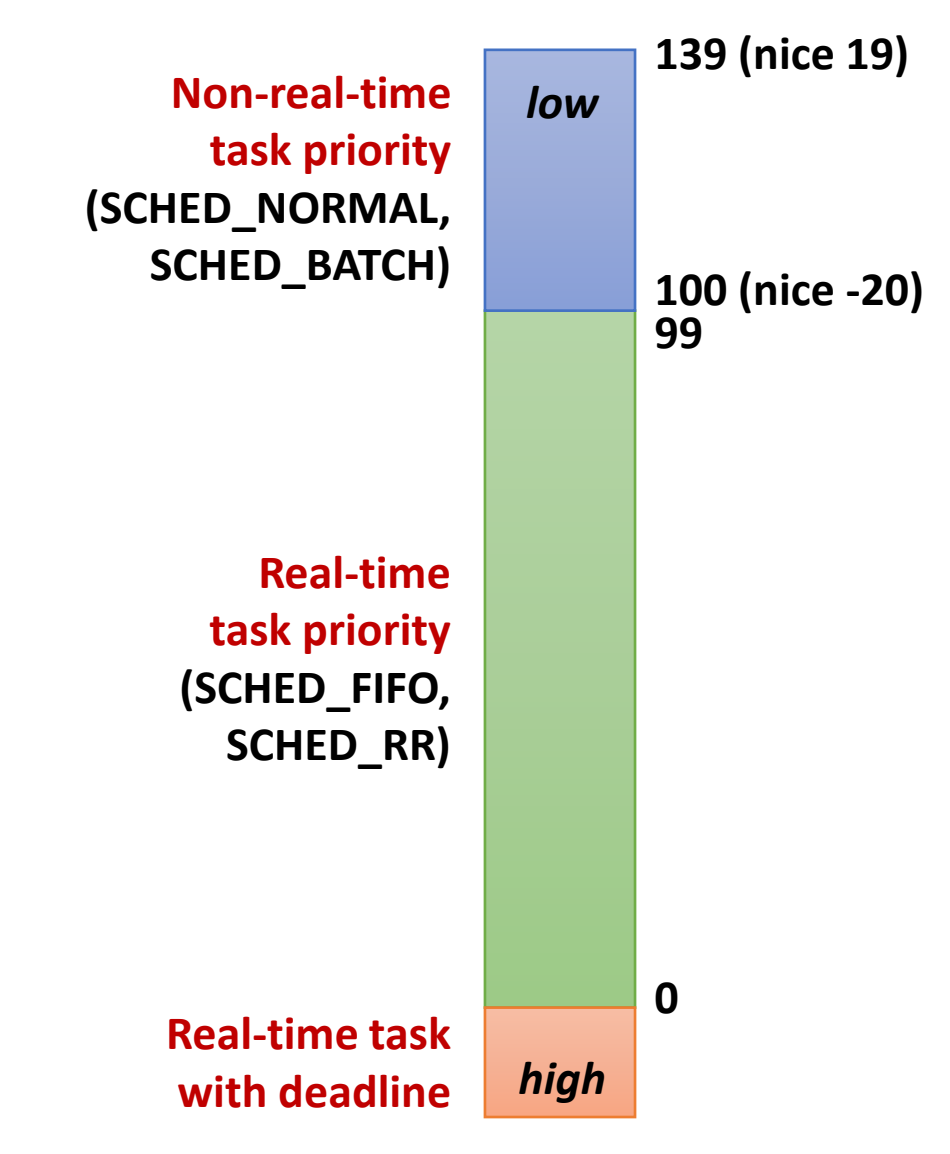

## **Proportional Share Scheduling**

- **Basic concept** 
	- A weight value is associated with each task
	- The CPU is allocated to task in proportion to its weight

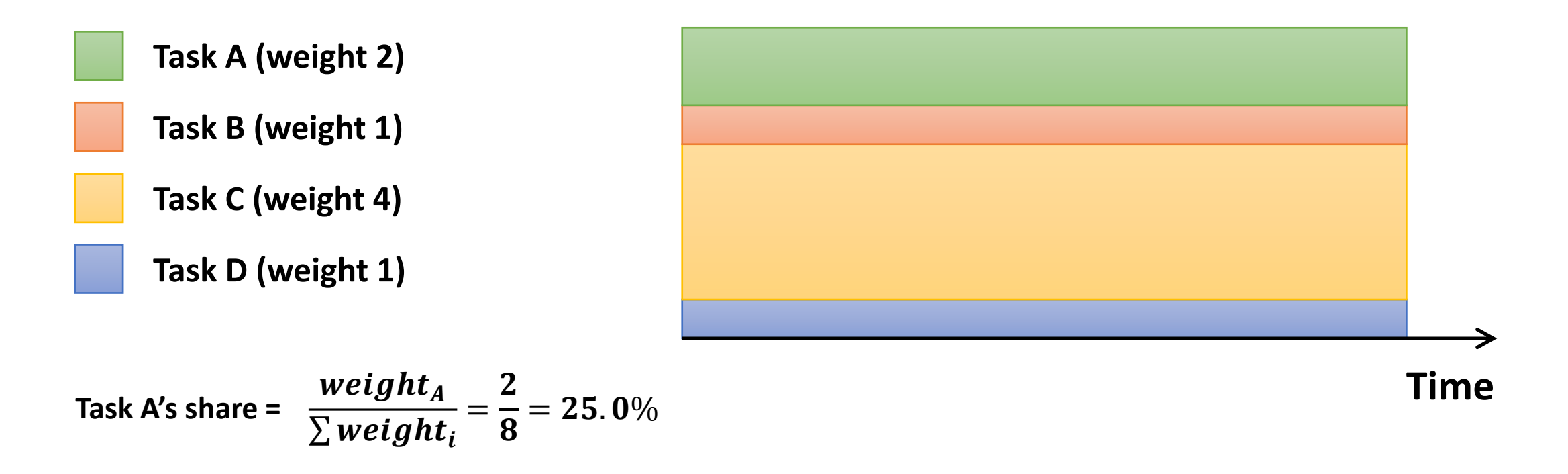

## **Nice to Weight**

- How to map nice values to weights?
	- Wants a task to get ~10% less CPU time when it goes from nice *i* to nice *i+1*
	- This will make another task remained on nice *i* have ~10% more CPU time
	- weight(*i*)/weight( $i+1$ ) = 0.55/0.45 = 1.22 (or  $\simeq$  25% increase)

#### ■ Examples

- *T<sub>1</sub>* (nice 0), *T*<sub>2</sub> (nice 1)
	- $T_i$ : 1024/(1024+820) = 55.5%
	- $T_2$ : 820/(1024+820) = 44.5%
- $+T_3$  (nice 1)
	- $T_i$ : 1024/(1024+820\*2) = 38.4%
	- $T_2$ : 820/(1024+820\*2) = 30.8%
	- $T_3$ : 820/(1024+820\*2) = 30.8%

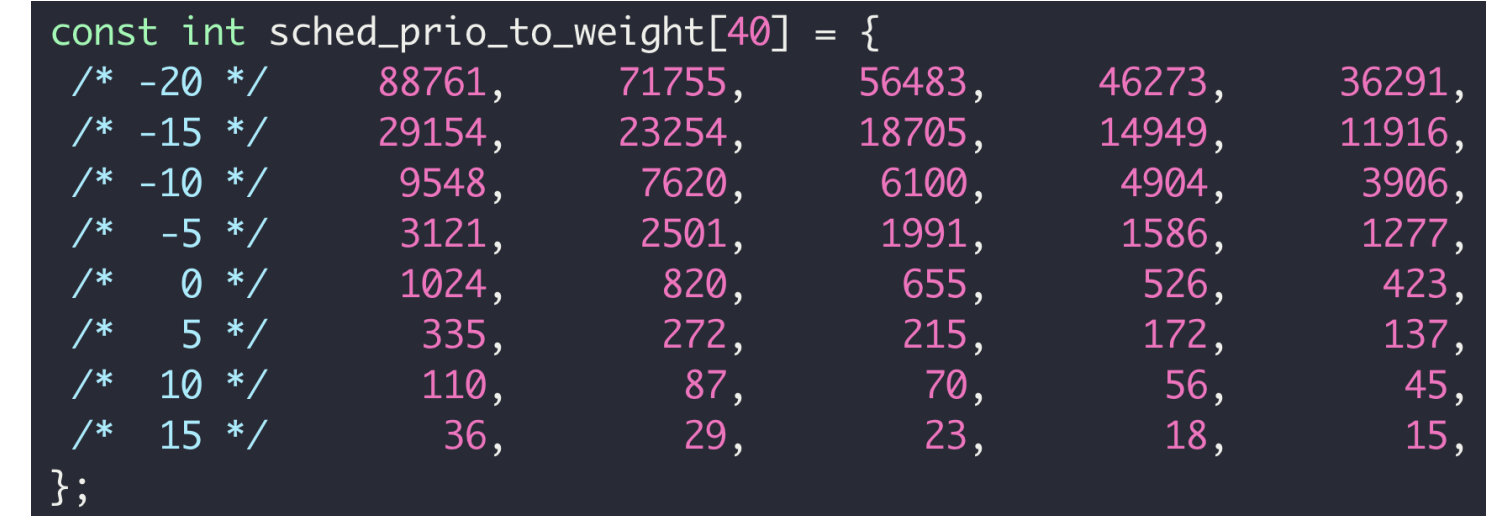

#### **Virtual Runtime**

- Approximate the "ideal multitasking" that CFS is modeling
- Normalize the actual runtime to the case with nice value 0

$$
VR(T) = \frac{Weight_0}{Weight(T)} \times PR(T) = \left(Weight_0 \times \frac{2^{32}}{Weight(T)} \times PR(T) \right) \gg 32
$$

*precomputed:*

**sched\_prio\_to\_wmult[]**

- Weight<sub>0</sub>: the weight of nice value 0
- *Weight(T)*: the weight of the task T
- *PR(T)*: the actual runtime of the task T
- *VR(T)*: the virtual runtime (*vruntime*) of the task T
- For a high-priority task, its *vruntime* increases slowly

## Runqueue

- CFS maintains a red-black tree where all runnable tasks are sorted by *vruntime*
	- Self-balancing binary search tree
	- The path from the root to the farthest leaf is no more than twice as long as the path to the nearest leaf
	- Tree operations in O(log N) time
	- The leftmost node indicates the smallest *vruntime*

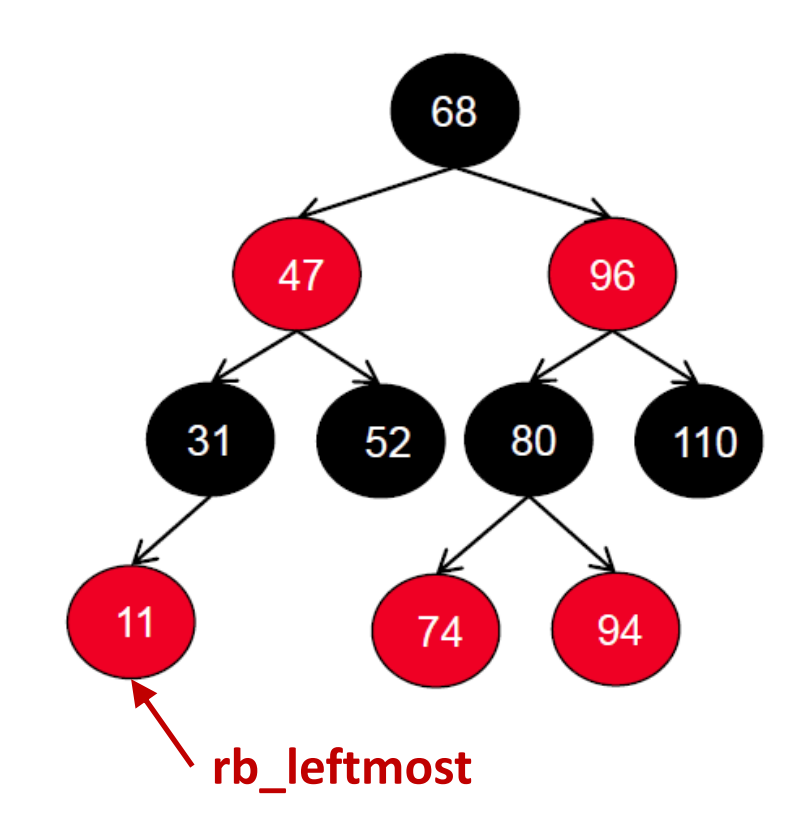

- Choose the task with the smallest virtual runtime (*vruntime*)
	- Small virtual runtime means that the task has received less CPU time than what it should have received

#### **Timeslice**

- The time a task runs before it is preempted
	- It gives each runnable task a slice of the CPU's time
	- The length of timeslice of a task is proportional to its weight

$$
TS(T) = \frac{Weight(T)}{\sum_{T_i \ in \ RQ} Weight(T_i)} \times P
$$

- *TS(T)*: Ideal runtime for the task *T*
- *P*: Scheduling period

 $P = \{$ **sysctl\_sched\_latency,** *if n < sched\_nr\_latency* **sysctl\_sched\_min\_granularity \*** *n***,** *otherwise*

**sysctl\_sched\_latency: Targeted preemption latency for CPU-bound tasks (6ms\*(1+log #cores) by default) sysctl\_sched\_min\_granularity: Minimal preemption granularity for CPU-bound tasks (0.75ms\*(1+log #cores) by default) sched\_nr\_latency = sysctl\_sched\_latency / sysctl\_sched\_min\_granularity (8 by default)**

## **Scheduling Flow**

- Timer interrupt handler calls the CFS scheduler
- Updates the *vruntime* of the current task
- **E** If preemption is needed, mark the NEED\_RESCHED flag
	- When the current task has run beyond its timeslice
	- If the current task's *vruntime* exceeds the *vruntime* of the leftmost task in RB tree
- On exit, schedule() is called when NEED RESCHED flag is set
	- Clear the NEED\_RESCHED flag and enqueue the previous task
	- Pick the next task to run
	- Context switch to the next task
- The current task can be also preempted when a higher-priority task is inserted into the runqueue

#### **Example:**

- Initially choose the leftmost task, T2, in this case
- **0** ▪ But how long? *Runnable* **T1** *Blocked* **nice: 0 w:1024 0 0 nice: 5 T2 nice: -5 w: 3121 T3 w: 335**  $TS(T2)$ = 3121  $\frac{1024 + 3121 + 335}{8} \times P$  $= 4.18$  ms *0 1 2 3 4 5 6 7 8 9 10 11 12 13 14 15 16 17 18 19 (ms)* **T2**

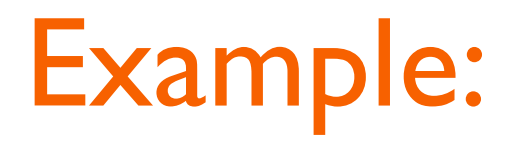

**■ Update T2's vruntime** 

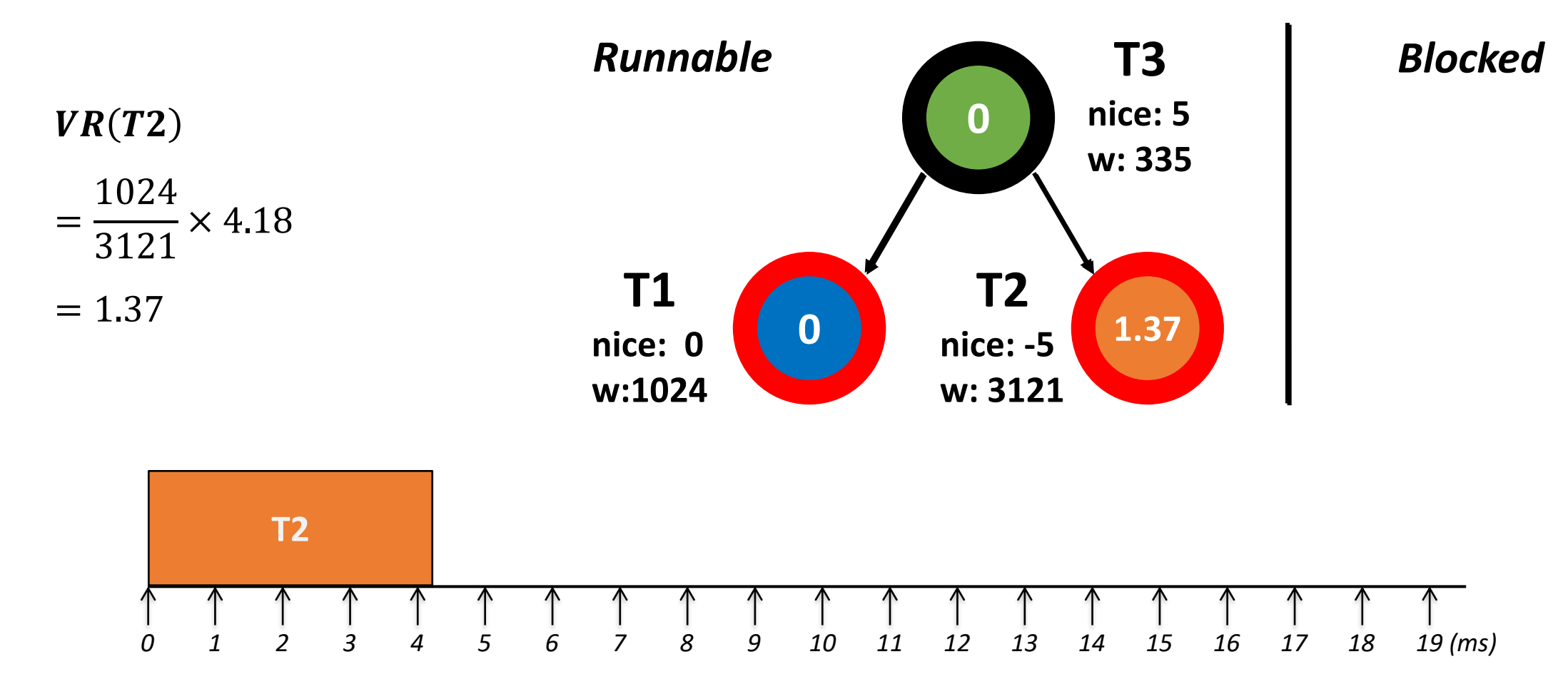

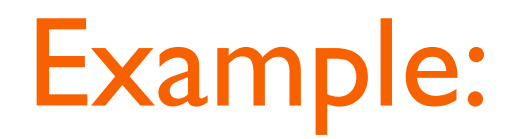

■ Now choose T1

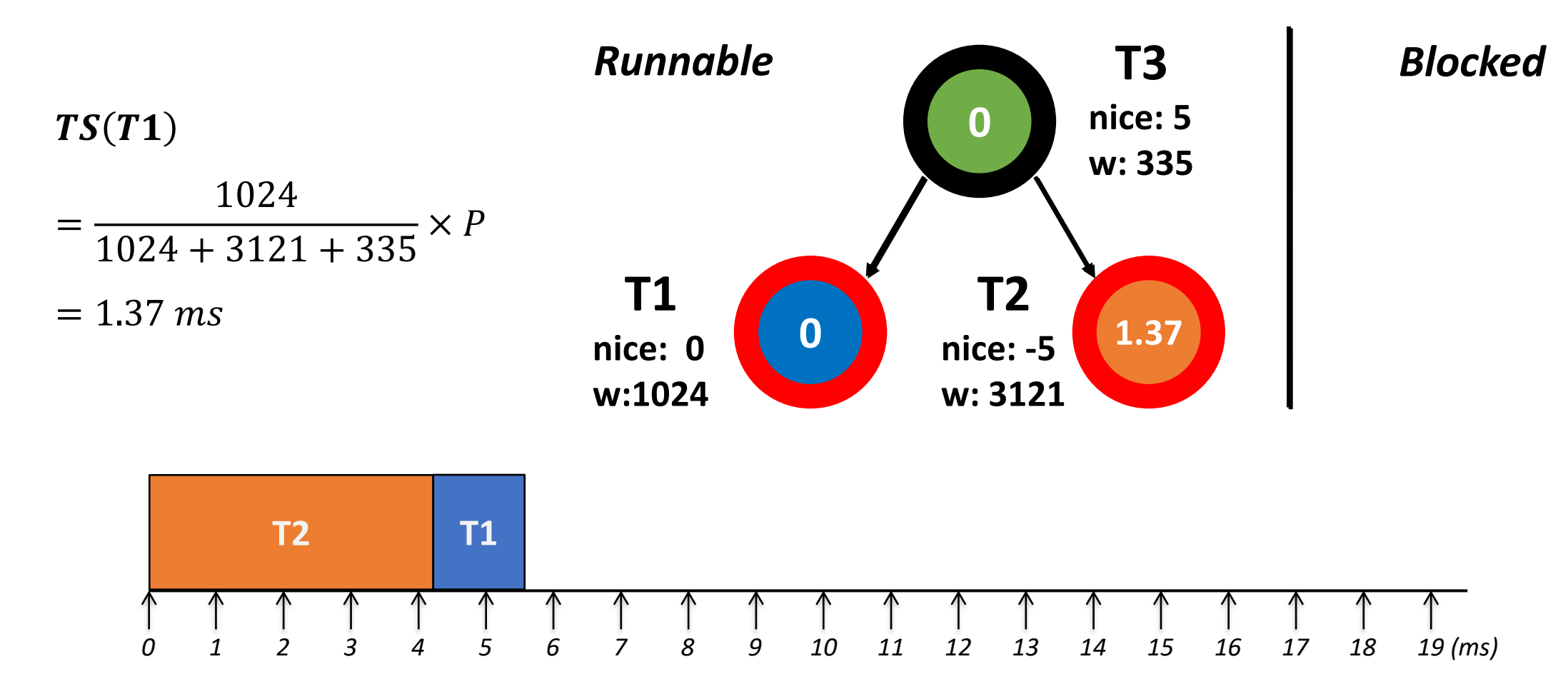

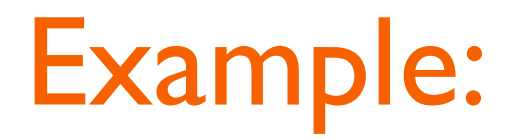

■ Update T1's runtime

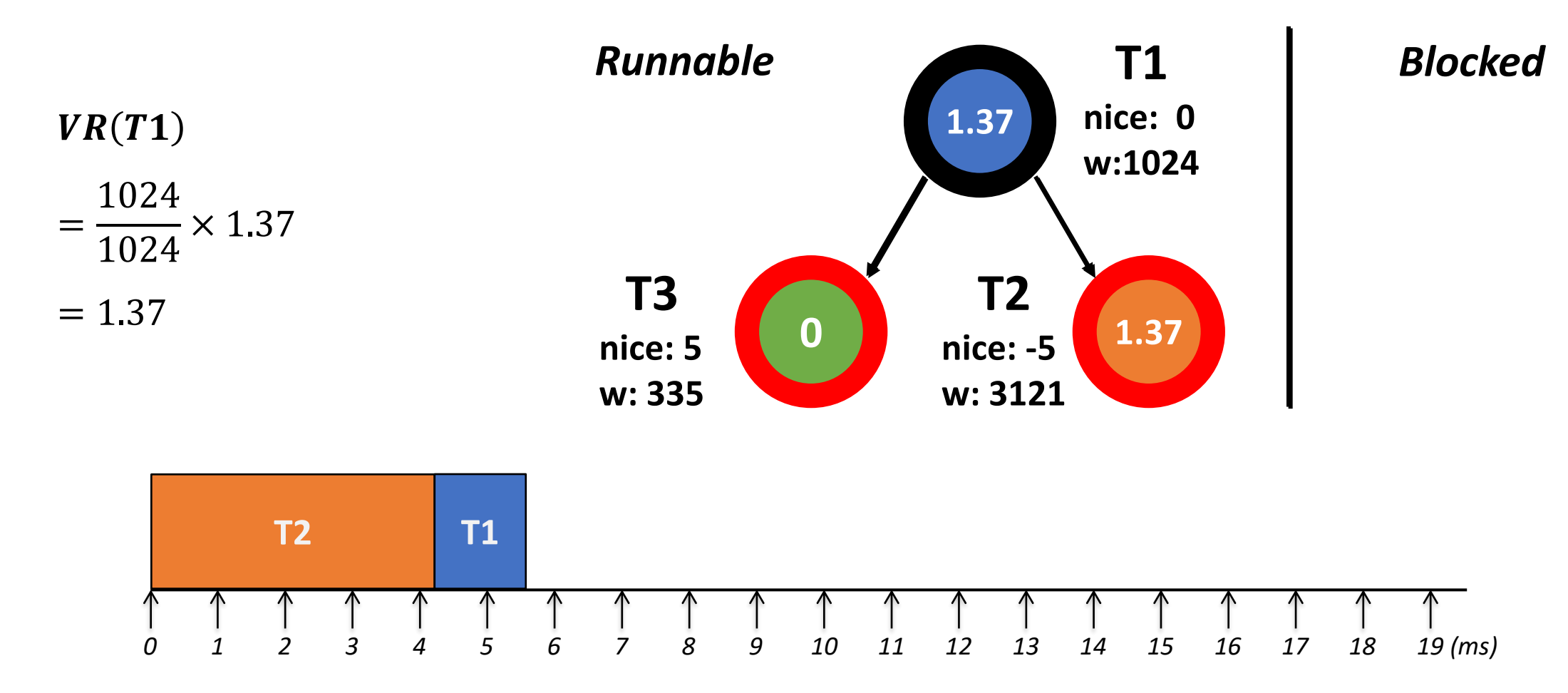

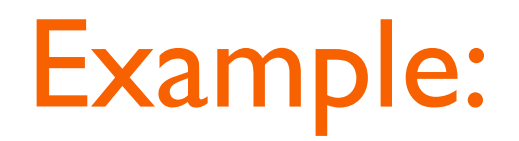

■ Choose T3

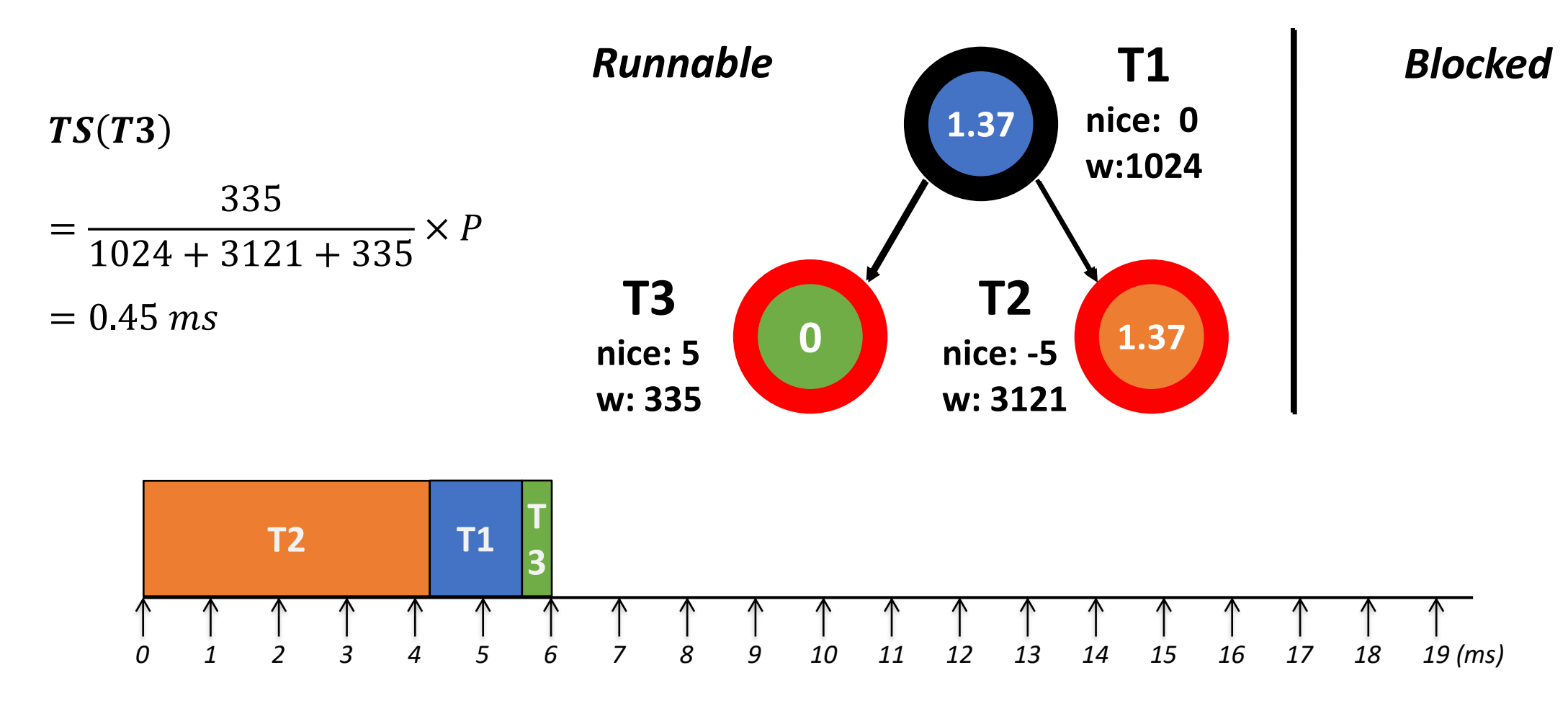

*4190.568 Advanced Operating Systems | Fall 2020 | Jin-Soo Kim (jinsoo.kim@snu.ac.kr) 45*

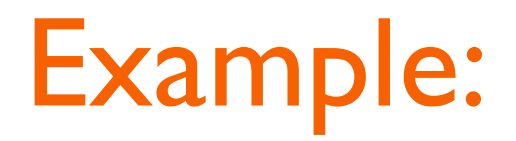

**■ Update T3's vruntime** 

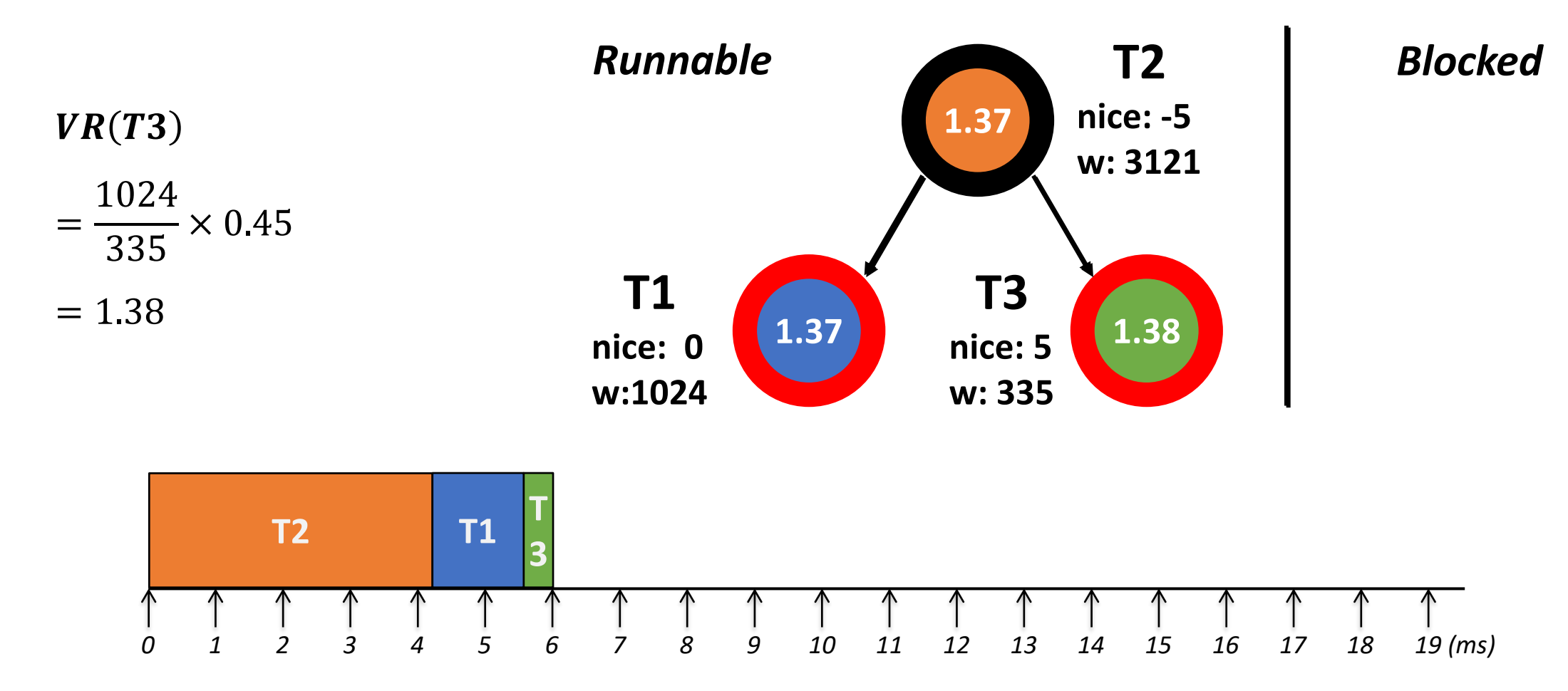

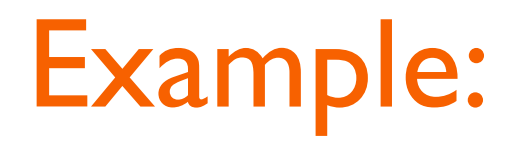

■ Choose T1

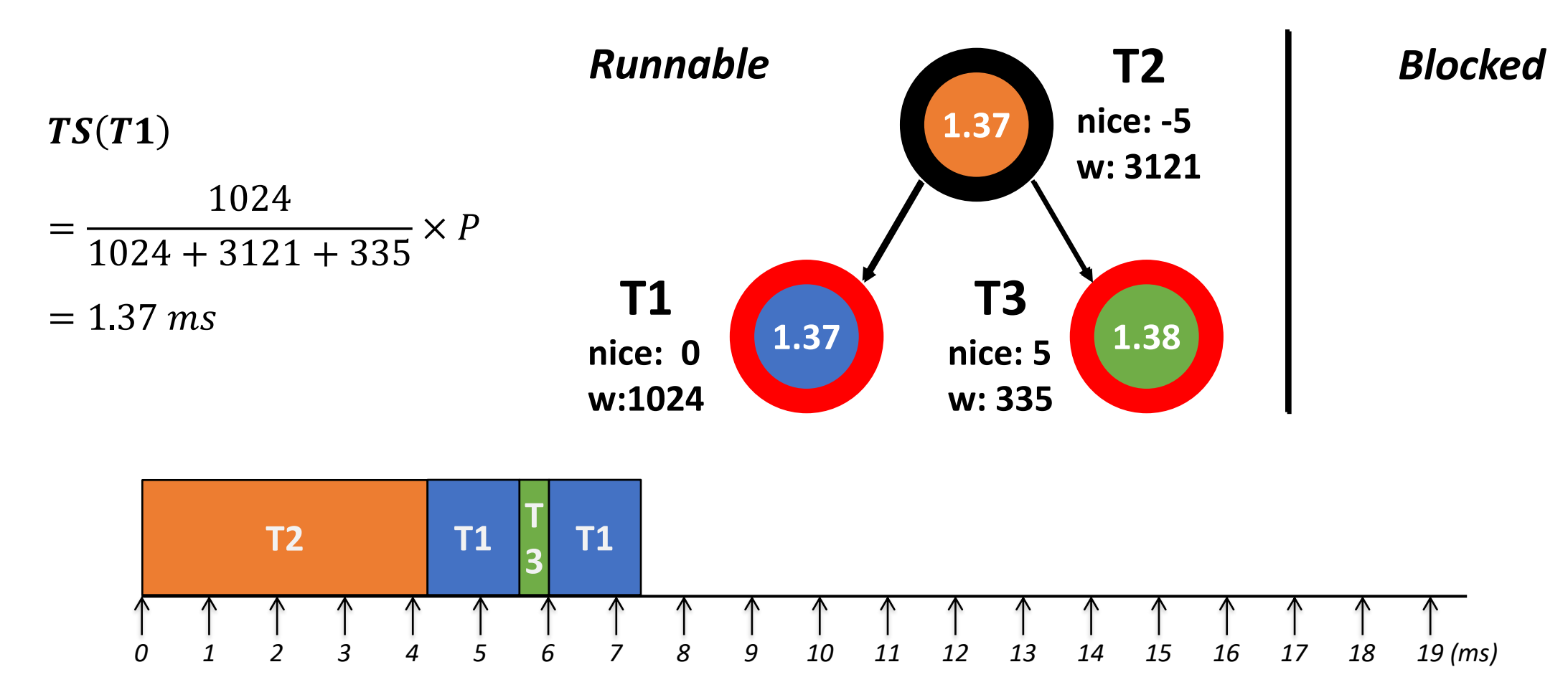

*4190.568 Advanced Operating Systems | Fall 2020 | Jin-Soo Kim (jinsoo.kim@snu.ac.kr) 47*

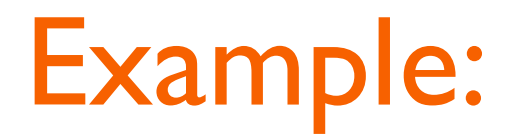

■ Update TI's vruntime

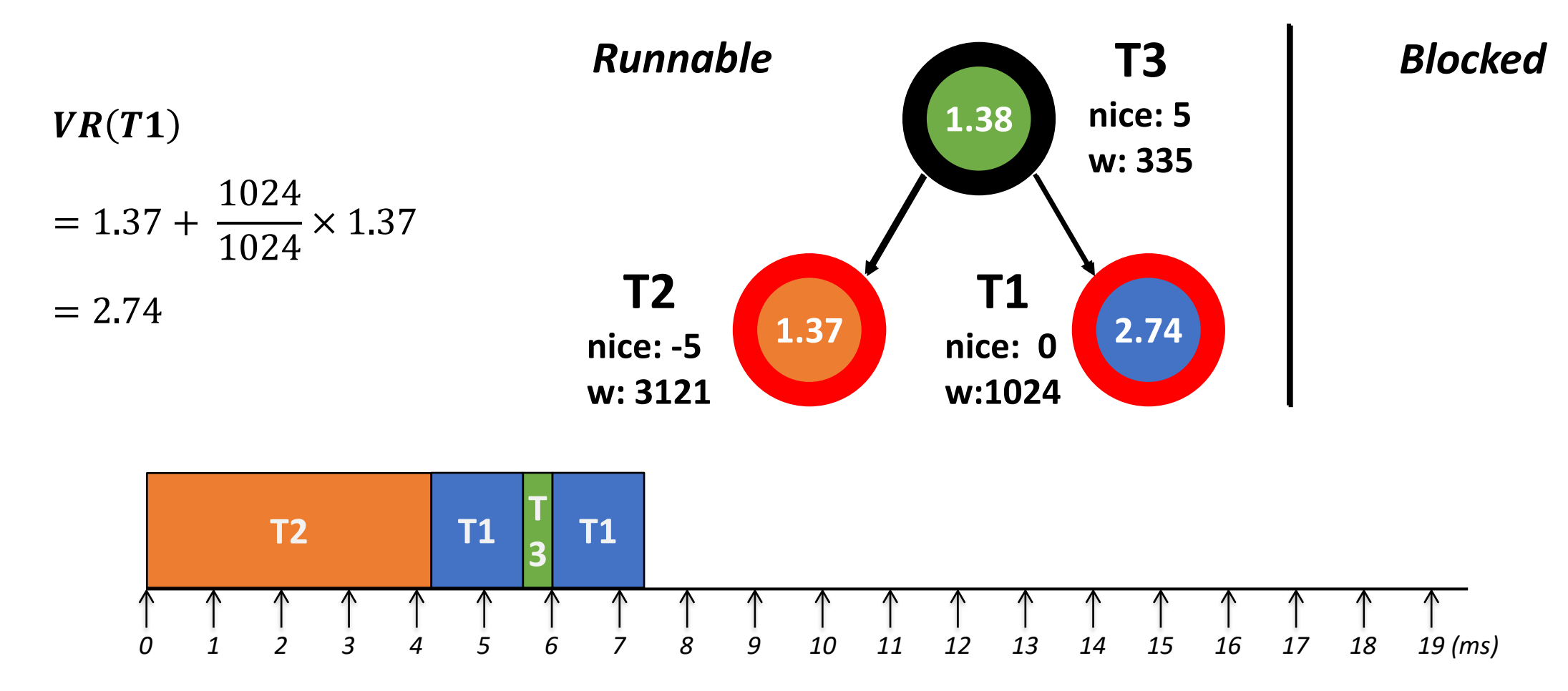

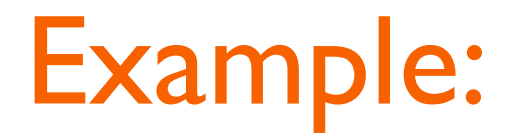

■ Update T2 for 4.18ms and T3 for 0.45ms

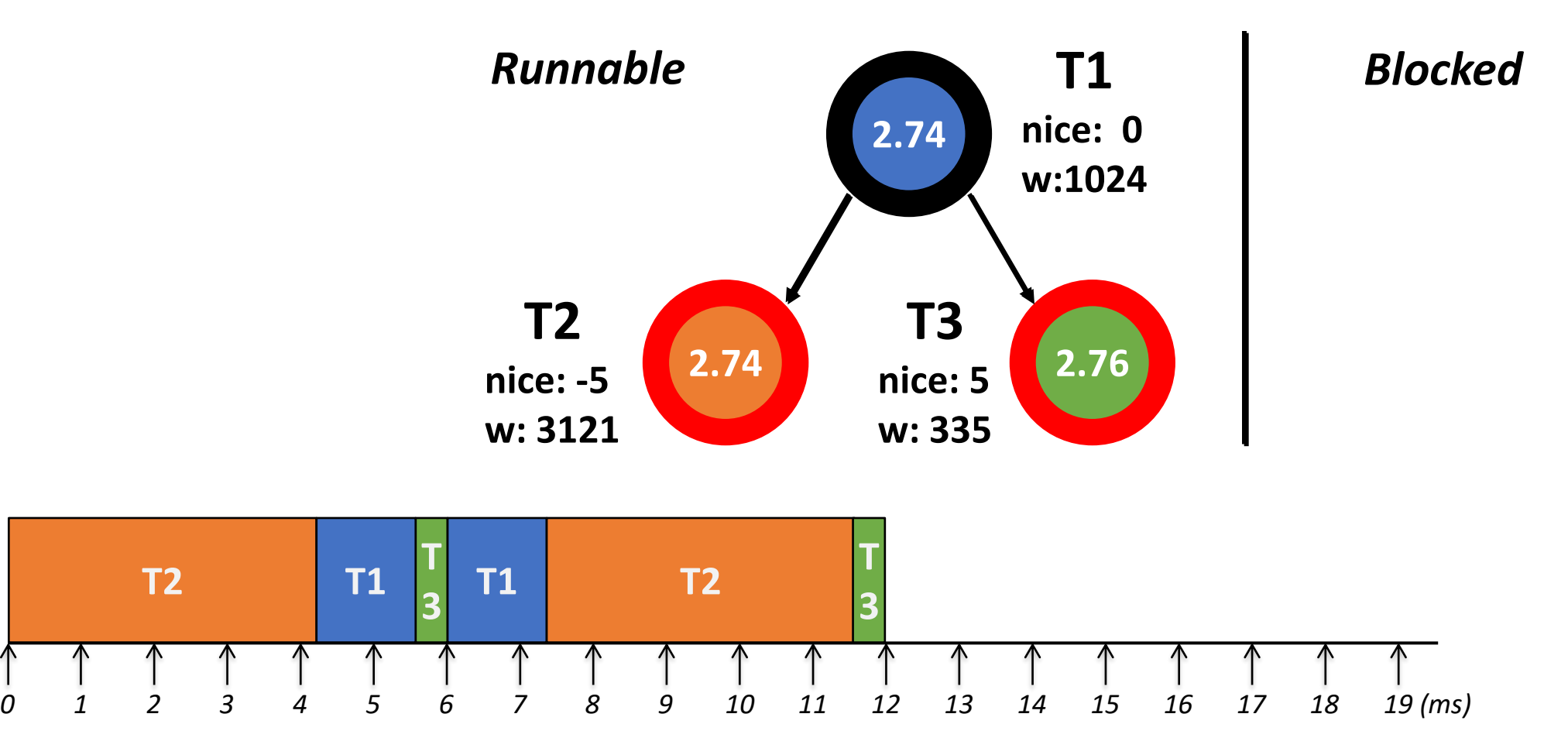

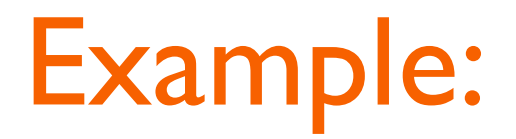

■ Now T2 is scheduled, but it is blocked after running Ims

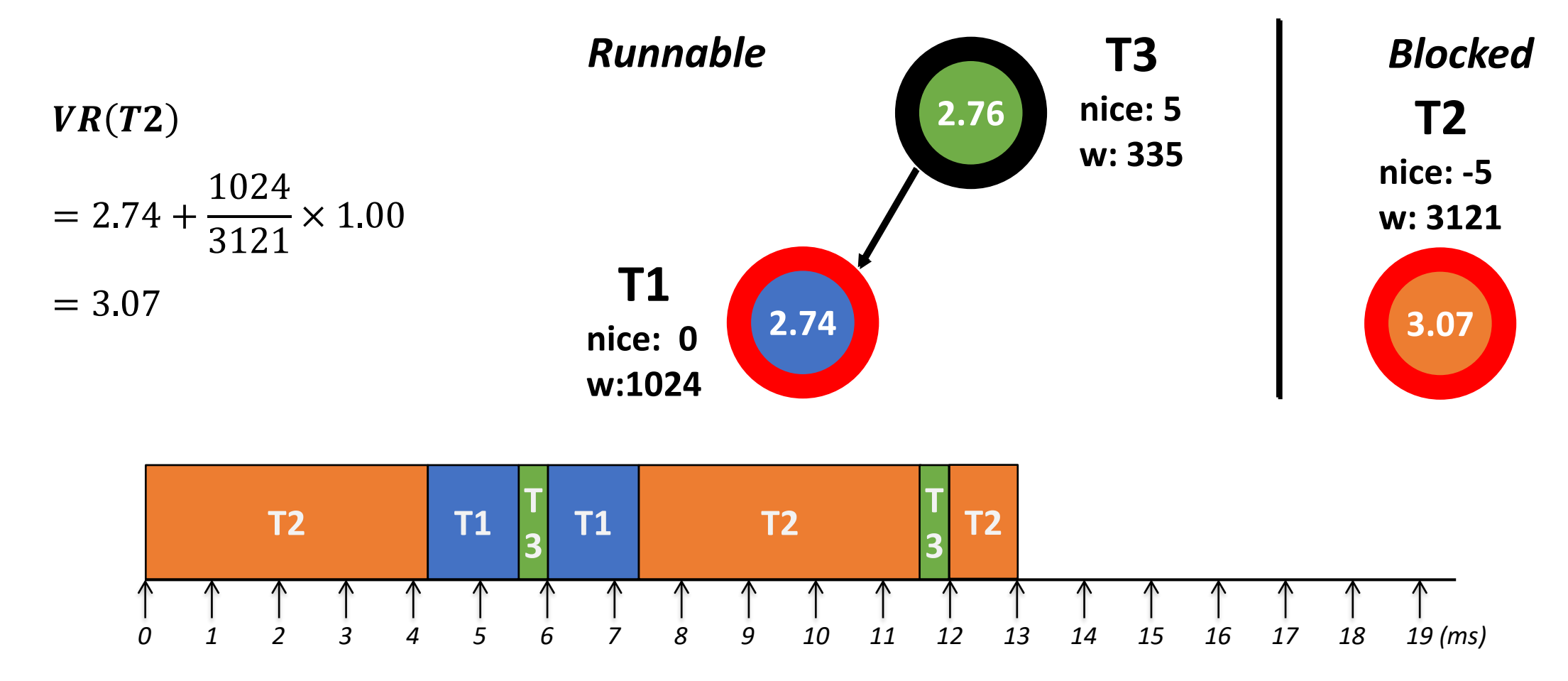

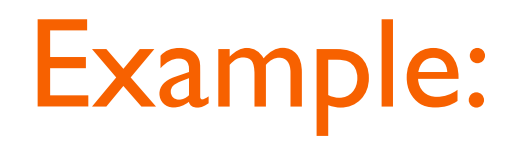

■ Now T1 runs

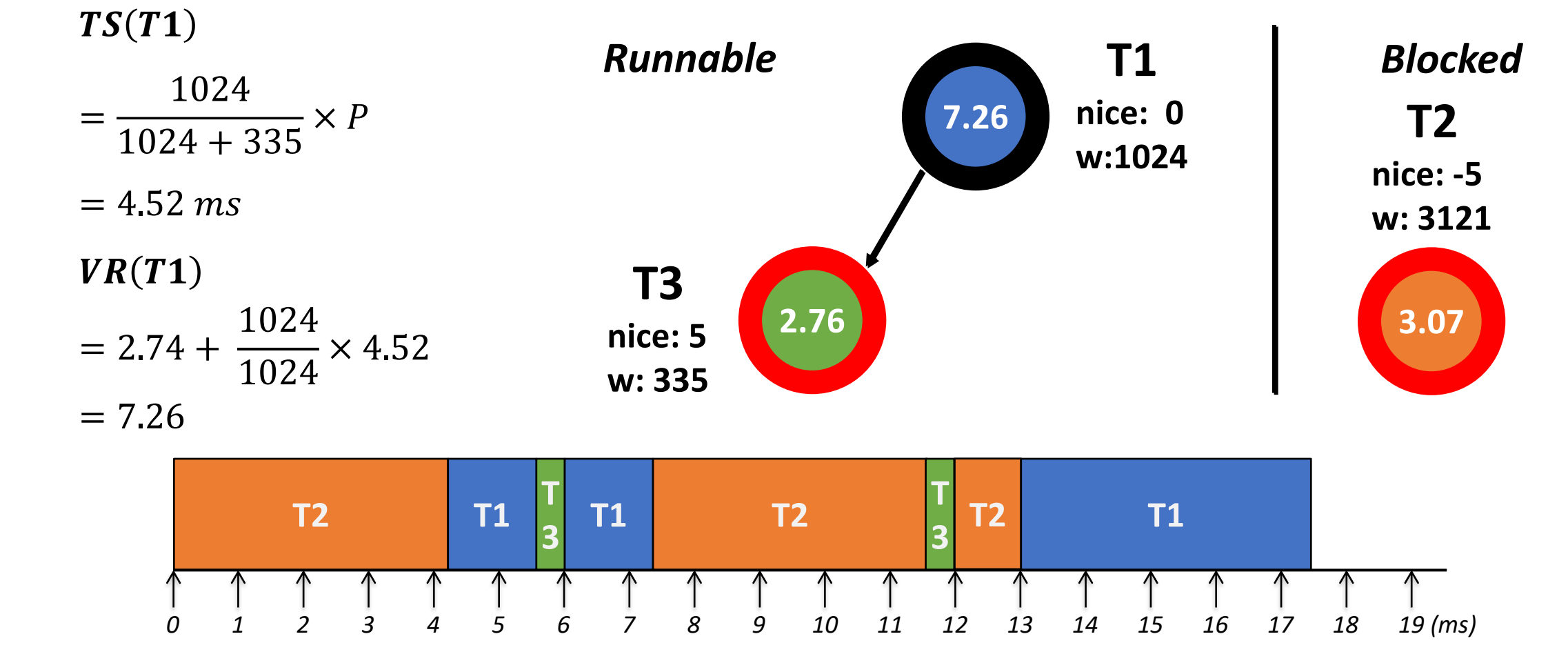

#### Example:

▪ T3 runs

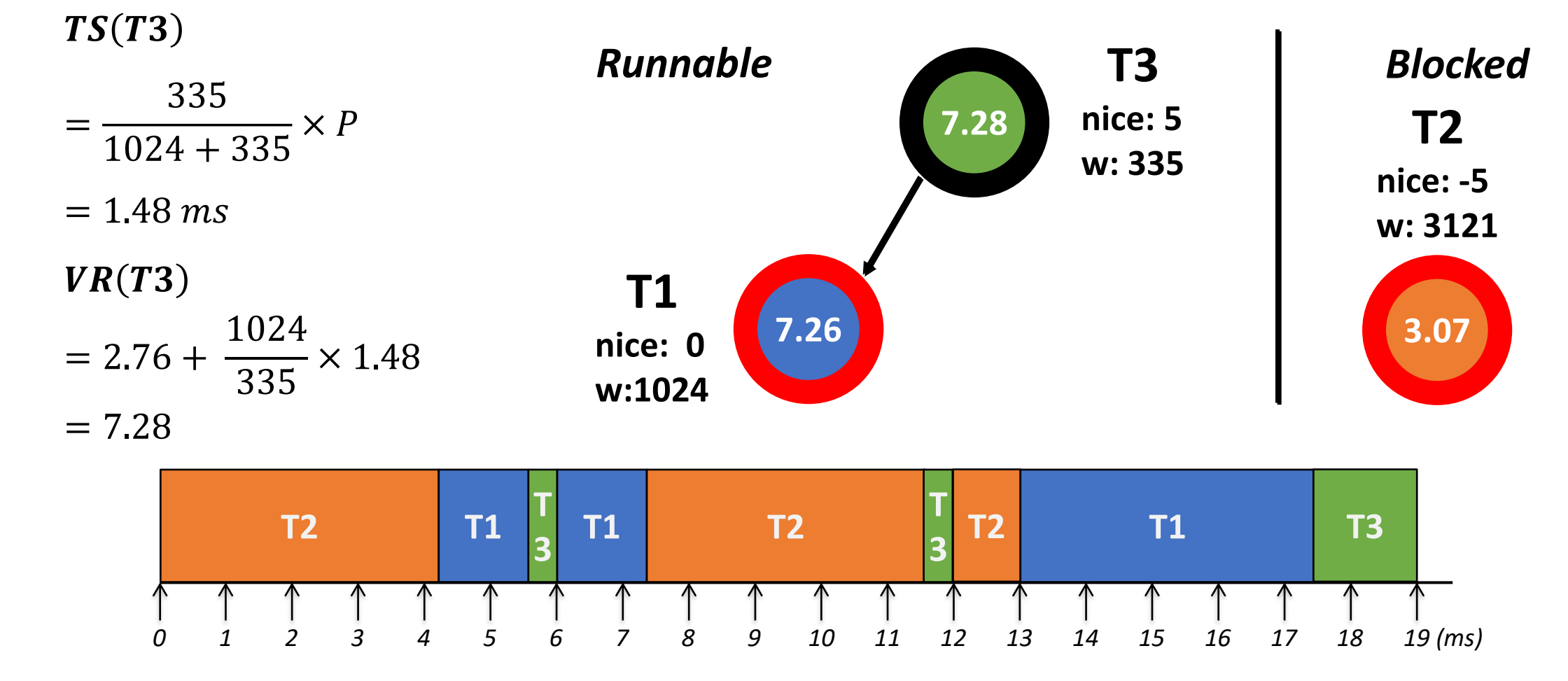

# **Tickless (or DynTick) Kernel**

- Full tickless operation introduced in Linux 3.10
	- No need for a periodic tick in the system, particularly when the system is idle
	- Idle CPUs save power
- **CONFIG HZ PERIODIC** 
	- Old-style mode where the timer tick runs at all times
- CONFIG NO HZ IDLE (formerly CONFIG NO HZ) default
	- Disable the tick at idle, with re-programming it for the next pending timer
- CONFIG\_NO\_HZ\_FULL
	- The CPUs without a timer tick must be designated at boot time
	- At least one CPU needs to receive interrupts and do the necessary housekeeping
	- The timer tick is disabled if there is only a single runnable process on that CPU